République Algérienne Démocratique et Populaire Ministère de l'Enseignement Supérieur et de la Recherche Scientifique

Université 8 Mai 1945 – Guelma

 $510,009$ 

Faculté des Mathématiques et de l'Informatique et des Sciences de la Matière Département de Mathématiques

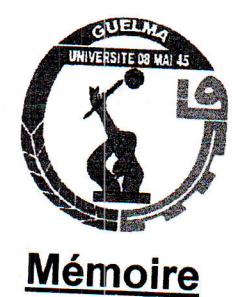

GLO 08 2 mal 雪雪 Falk's IEL

Présenté en vue de l'obtention du diplôme de

Master Académique en Mathématiques Option : Equations aux dérivées partielles

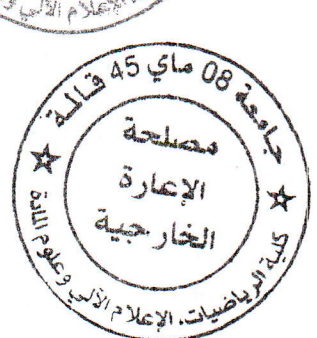

Par:

Melle. BOUMAZA HASSINA et Melle. HEMAIZIA AMEL

Intitulé

Equation du mouvement convectif D'un gaz dans un tuyau

Dirigé par : Dr. M.Z.AISSAOUI

Devant le jury

**PRESIDENT RAPPORTEUR EXAMINATEUR** 

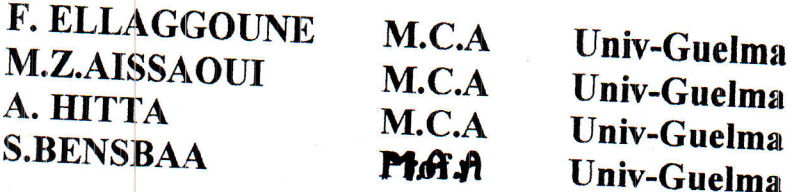

**Session Juin 2011** 

 $9^{h}$ 00 - 09:50<br>E5-13

## Equations du mouvement convectif d'un gaz dans un tuyau

### Boumaza Hassina, Hemaizia Amel

Mémoire de master en mathématiques Université de Guelma

8 juin 2011

## Table des matières

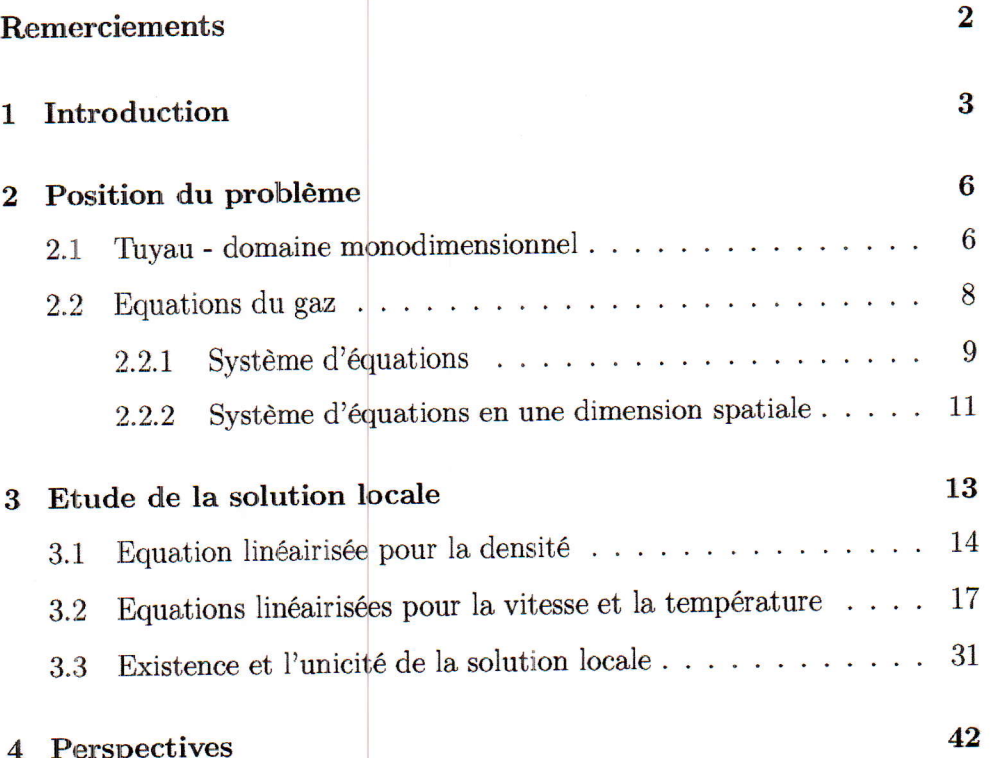

 $\mathbf{1}$ 

### **Remerciements**

Nous remercions en premier lieu ALLAH le tout puissant de nous avoir donné la santé et le pouvoir d'accomplir ce modeste travail.

Nous remercions vivement Monsieur M.Z.Aissaoui, Maître de conférences à l'université de Guelma, c'est grâce à sa grande disponibilité, ses conseils et ses encouragements que nous avons pu à bien ce travail.

Nous tenons à adresser nos remerciements les plus chaleureux et nos profonde gratitude à monsieur **Hisao Fujita Yashima** professeur à l'université de Guelma pour nous avoir proposer le sujet de cet mémoire et d'avoir dirigé notre travail, et de nous avoir initié à l'étude d'un phénomène intéressant.

Nos remerciements vont également au Monsieur F.Ellaggoune, pour l'honneur qu'il a fait de bien vouloir accepter de faire du jury.

De même nos remerciements à Monsieur **A.Hitta** et Mme **S.Bensbaa**, pour l'honneur qu'ils nous ont fai de bien vouloir accepter de faire partie du jury.

Enfin, nous n'oublions de remercier tous les personnes qui nous ont facilité la tâche et tout ceux que nous avons connus au département de mathématiques qui ont rendu mes séjours au département agréables

# Chapitre <sup>1</sup> Introduction

Le mouvement convectif d'un gaz joue le rôle essentiel dans beaucoup de phénomènes de notre environnement. Comme dans le réchoffement de l'air par un chauffage dans une champ dans le petit et dans l'atmosfhère avec ses phénomènes météorologiques dans le grand. Or, même si on peut étudier certains aspects mécanique et thermodinamique du mouvement de l'air, la question de la convection dans l'atmosphère demeur peu explorée du point de vue mathématique (voir  $[4]$ ).

Ces circonstances nous suggèrent que l'étude des équations du mouvement d'un gaz visqueux dans un tuyau, conçu comme une variété de dimension 1, pourra. 6tre le premier pas l'6tude de la convection du gaa. Pour cela nous proposons l'étude du mouvement d'un gaz dans un tuyau. Plus précisément, on considère un tuyau circulaire fermé, c'est-á-dire un tuyau dont le centre de la section forme une courbe fermée dans  $\mathbb{R}^3$ .

Nous supposons que le tuyau est placé dans le champ de la force gravitationnelle  $-\nabla \Phi = (0, 0, -g)^T$  avec une constante  $g > 0$  (accélération de pesanteur). En ce qui concerne le gaz que nous considérons, nous utilisons

les équations fondamontales du mouvement des gaz (voir  $[7], [3], [1]$ ); le gaz en considération aura donc la viscosité ainsi que la thermoconductibilité et la pression est exprimée de manière analogue au cas du gaz idéal.

L'objectif de notre étude est d'analyser le mouvement du gaz à l'intérieur du tuvau circulaire, mouvement qui se crée lorsque on réchauffe une partie du tuyau. Pour mieux caractériser ce mouvement, nous considérons un tuyau circulaire et homogène, c'est-à-dire la section se présente presque identique pour tout le long du tuyau. Ces conditions nous permettera de le considérer comme une varieté de dimension 1. Pour modéliser le phénomène, il est utile de considérer le tuyau avec un paramètre  $s \in \mathbb{R}/L\mathbb{Z}$ .

Si on réchauffe une partie du tuyau, on peut prévoir (et on sait par expérience) que le gaz qui se trouve à l'intérieur du tuyau fait un mouvement; ce mouvement est dû à la variation de la densité causée par la chaleur et au champ de la force gravitationnelle.

Le résultat principal de notre étude est la démonstration de l'éxistence et l'unicité de la solution locale du système d'équations du mouvement d'un gaz visqueux dans un tuyau fermé. Comme la partie principale de se système est de type parabolique, la méthode utilisée peut être considérée comme une des méthodes pour les équations de type paraboliques illustrées par exemple dans [6]. Mais comme les 6quations sont accoupl6es avec l'6quation de continuit6, qui est de type "transport", nous nous somme basés sur la méthode spécifique pour les équations des gaz visqueux, en particulier sur le travail [2] (pour les aspects d'Analyse fonctionnelle, voir [5]).

Notre mémoire est stricturé comme suit :

chapitre 1 : On donne l'idée généreale sur le phénomène, mouvement du

gaz dans le tuyau, que nous étudions dans la suite.

chapitre 2 : on formule un problème mathématique, en précisant la structure géométrique du tuyau, et en posant un système d'équations du mouvement de gaz.

chapitre 3 : dans ce chapitre nous nous intéressons à trouver la solution locale  $(\varrho,v,T).$  Nous établissons l'existance et l'unicité de la solution par la linéarisation des équations et l'application du théorème de point fixe. chapitre 4 : nous présentons des prespectives de recherche.

# Chapitre 2 Position du problème

#### Tuyau - domaine monodimensionnel  $2.1$

Nous considérons un tuyau fermé, c'est-à-dire un tuyau de forme (topologiquement) circulaire. Plus précisément qu'il s'agit d'un tuyau dont le centre de la section forme une courbe fermé dans  $\mathbb{R}^3$ .

Nous voulons définir un tuyau par des conditions exprimées de manière formelle. Désignons par  $\Omega \subset \mathbb{R}^3$  l'intérieur du tuyau et par  $\gamma$  une courbe fermé se trouvant à l'intérieur à  $\Omega$ . Nous voulons que cette courbe représente le centre de la section du tuyau. Il nous convient d'introduire le paramètre de longueur $s\in\mathbb{R}$ et de considére<br/>r $\gamma=\gamma(s),\,s\in[0,L]$  ( $L$ est la longueur de la courbe), comme fonction de s. Quant au paramètre de longueur s, on peut le concevoir comme élément du tore  $s \in \mathbb{R}/L\mathbb{Z}$ ; toutefois dans les calculs on trouve souvent la situation dans laquelle il est plus commonde d'utiliser s comme élément de  $s \in [0, L]$ . On utilisera toutes les deux notations, qui, même si elles ne sont pas explicitement précisées, se distinguent facilement du contexte.

On suppose que  $\gamma$  est une fonction régulière de classe  $C^2$  définie sur  $\mathbb{R}/2\pi\mathbb{Z}.$ 

UNIVERSITÉ 08 MAI 1945-GUELMA

On définit le vecteur de la direction de  $\gamma$  par

$$
\frac{d\gamma(s)}{ds}\in\mathbb{R}^3.
$$

Or, comme s est l'élément de longueur, on a

$$
|\frac{d\gamma(s)}{ds}|=1.
$$

On suppose que le tuyau est régulière non seulement pour la dérivabilité de la fonction  $\gamma(s)$  mais aussi pour la condition que deux parties du tuyau ne se touche pas et la "courbure" de la fonction  $\gamma(s)$  soit suffisamment petite. Pour préciser cette condition, on suppose que le diamètre de la section du tuyau ne dépasse pas  $\delta$  ( $\delta$  est une constante strictement positive). Alors notre condition s'exprime par

$$
|\gamma(s_1) - \gamma(s_2)| \ge \min(c|s_2 - s_1|, 2\delta) \qquad \forall s \in \mathbb{R}/L\mathbb{Z},
$$

où c est une constante telle que  $0 < c < 1$  et n'est pas trop petite.

Si nous expriments cette condition pour  $s \in [0, L]$ , on doit supposer que, si  $0 \le s_1 < s_2 \le L$  alors on a  $|\gamma(s_1) - \gamma(s_2)| \ge min(c|s_2 - s_1|, 2\delta)$ ; si  $s_1 < \frac{1}{8}$  et  $s_2 > L - \frac{L}{8}$  alors :  $|\gamma(s_1) - \gamma(s_2)| \ge min(c(s_1) + L - s_2), 2\delta)$ ; en plus, à la condition  $\gamma(0) = \gamma(L)$  on ajoute la condition que :  $\frac{d\gamma(s)}{ds}|_{s=0} = \frac{d\gamma(s)}{ds}|_{s=L}$  (pour garantir la régularité de  $\gamma$ ).

Comme on le sait bien, la courbure est par définition égale à  $\frac{1}{r}$ , où r est le rayon de la circonférence tangente à la courbe  $\gamma(s)$  (on suppose naturellement que  $r \gg \delta$ ). Pour comprendre la relation entre la courbure et la dérivée (seconde) de la fonction  $\gamma(s)$ , considérons le cas particulier où  $s = r\theta$  (r étant une constante strictement positive),  $\gamma(s) = (\gamma_1(s), \gamma_2(s)), \gamma_1(s) = r(1-\cos\theta),$  visqueux et calorifère. Même si nous allons considérer un modèle monodimensionnel, nous partons du système d'équations d'un gaz visqueux général. Les quantités physiques que nous allons considérer sont les suivantes :

 $\varrho = \varrho(x,t)$ :la densité

 $v = v(x, t)$ : la vitesse du gaz

 $T = T(x, t)$ : la température

 $p = p(x, t)$ : la pression

On suppose que la pression est déterminée par l'équation

$$
p(x,t) = \frac{R}{\mu} \varrho(x,t) T(x,t)
$$

où R est la constante universelle des gaz  $(R \approx 8, 31.10^7 erg/mole.K)$  et  $\mu$  est la masse molaire moyenne de l'air ( $\mu \approx 28.96$ ).

Les quantités physiques que nous allons considérer étant précisées, nous rappelons le système d'équations qui décrit le mouvement d'un gaz visqueux et calorifère, système d'équations appelé équations de Navier-Stokes-Fourier.

#### Système d'équations  $2.2.1$

Ce système d'équations est composé de trois équations du mouvement. Nous commençons par l'équation de la conservation de la masse, communément connue sous le nom de l'équation de continuité.

#### Equation de la continuité

Il s'agit de l'équation qui exprime la loi de la conservation de la masse pour un gaz, qui a la forme suivante :

$$
\partial_t \varrho + \nabla \cdot (\varrho v) = 0. \tag{2.1}
$$

Pour la déduction de cette équation, voir [7].

#### Equation de la quantité du mouvement

Désignons par  $\Phi$  le potentiel gravitationnel et par  $\eta$ ,  $\zeta$  les coéfficients de viscosité d'écoulement et volumique. L'équation qui exprime la conservation de la quantité du mouvement, comme on la connaît bien (voir par exemple  $[7]$ , aura la forme

$$
\varrho \partial_t v + \varrho \sum_{k=1}^3 v_k \frac{\partial}{\partial x_k} v_j + \frac{\partial}{\partial x_j} p =
$$
  
= 
$$
\sum_{k=1}^3 \frac{\partial}{\partial x_k} \Big( \eta \big( \frac{\partial}{\partial x_k} v_j + \frac{\partial}{\partial x_j} v_k - \frac{2}{3} \delta_{jk} \nabla \cdot v \big) + \frac{\partial}{\partial x_j} (\zeta \nabla \cdot v) - \varrho \frac{\partial}{\partial x_j} \Phi \qquad j = 1, 2, 3,
$$
  
(2.2)

### Equation du bilan de l'énergie

En ce qui concerne l'équation du bilan de l'énergie, on a

$$
\varrho c_v(\partial_t T + v \cdot \nabla T) + \varrho \nabla \cdot v =
$$
  
=  $\nabla \cdot \kappa \nabla T + \eta \sum_{j,k=1}^3 \left( \frac{\partial v_j}{\partial x_k} + \frac{\partial v_k}{\partial x_j} - \frac{2}{3} \delta_{jk} \nabla \cdot v \right) \frac{\partial}{\partial x_k} v_j + \zeta (\nabla \cdot v)^2 + E.$  (2.3)

où  $c_v$  est la chaleur spécifique de l'air,  $\kappa$  le coefficient de thermoconductibilité de l'air et  $E$  représante la source de la chaleur.

Notre intention est d'approcher ce système d'équation dans  $\Omega$  en trois dimensions spatiales par un système d'équations en une dimension spatiale représanté par la variable  $s \in \mathbb{R}/L\mathbb{Z}$  utilisée pour décrire la courbe fermé  $\gamma$ . Nous considérons le mouvement du gaz dans le tuyeu dans la direction  $\frac{d\gamma(s)}{ds}$ , De cette manière, nous pouvons réduire le système d'equations (voir  $(2.1)$ - $(2.3)$ ) à un système à une seule variable spatiale  $s \in \mathbb{R}/L\mathbb{Z}$ , plus précisément  $s\in \mathbb{R}/L\mathbb{Z}$  (voir (2.4)–(2.6)). On définit  $f(s)=\frac{d\gamma(s)}{ds}\cdot \nabla \Phi,$  qui est la composante le long de la tangante de  $\gamma$  de la force gravitationnelle; l'oriontation de  $\frac{d\gamma(s)}{ds}$ servira à formuler notre problème dans les coordonnées $s\in\mathbb{R}/L\mathbb{Z}$ (pour les calculs il est souvent commode d'utiliser  $0 \leq s \leq L$ ).

#### Système d'équations en une dimension spatiale  $2.2.2$

Comme on considère les équations dans un domaine de dimension 1, les équations  $(2.1)$ - $(2.3)$  doivent être transformées en des équations en une dimension spatiale. Plus précisément l'équation (2.1) se réduit à

$$
\partial_t \varrho + \partial_s(\varrho v) = 0. \tag{2.4}
$$

En ce qui concerne l'équation (2.2), on suppose que  $\eta$  et  $\zeta$  sont constants. Alors on voit que l'équation (2.2) se réduit à

$$
\varrho \partial_t v + \frac{1}{2} \varrho \partial_s |v|^2 + \partial_s p = \partial_s (\eta (\partial_s v + \partial_s v - \frac{2}{3} \partial_s v)) + \partial_s (\zeta \partial_s v) - \varrho f(s),
$$

 $O<sub>11</sub>$ 

$$
\varrho \partial_t v + \frac{1}{2} \varrho \partial_s |v|^2 + \partial_s p = \eta \frac{4}{3} \partial_s^2 v + \zeta \partial_s^2 v - \varrho f(s),
$$

ou encore

$$
\varrho \partial_t v + \frac{1}{2} \varrho \partial_s |v|^2 + \partial_s p = \nu \partial_s^2 v - \varrho f(s), \tag{2.5}
$$

avec

$$
\nu=\frac{4}{3}\eta+\zeta.
$$

On suppose également que  $\kappa$  est constante. Alors on voit aisément que l'équation $(2.3)$  se reduit à

$$
\varrho c_v(\partial_t T + v \partial_s T) + p \partial_s v = \eta (\partial_s v + \partial_s v - \frac{2}{3} \partial_s v) \partial_s v + \zeta (\partial_s v)^2 + \partial_s \kappa \partial_s T + E
$$

UNIVERSITÉ 08 MAI 1945-GUELMA

 $\sqrt{2}$ 

DÉPARTEMENT DE MATHÉMATIQUES

qui se s'implifie encore en  $\,$ 

$$
\varrho c_v(\partial_t T + v \partial_s T) + p \partial_s v = \nu (\partial_s v)^2 + \kappa \partial_s^2 T + E. \tag{2.6}
$$

De cette manière le problème est reduit à un nouveau système d'équations  $(2.4), (2.5), (2.6).$ 

# Chapitre 3 Etude de la solution locale

Ici nous nous intéressons à résoudre le système (2.4)-(2.6). Or la première question est celle de l'existence et de l'unicité de la solution locale, ça veut dire une solution dans un intervalle de temps suffisament petit. Il s'agit donc de trouver $(v,T,\varrho)$ qui satisfait, dans un intervalle de temps  $[0, \bar{t}]$  avec  $\bar{t} > 0$ , aux équations (2.4)-(2.6) et aux conditions initiales

$$
v(\cdot,0) = v_0(\cdot) \in H^1(\mathbb{T})\tag{3.1}
$$

$$
T(\cdot,0) = T_0(\cdot) \in H^1(\mathbb{T})\tag{3.2}
$$

$$
\varrho(\cdot,0) = \varrho_0(\cdot) \in H^1(\mathbb{T}), \inf_{s \in \mathbb{T}} \varrho_0(\cdot) > 0 \tag{3.3}
$$

qui sont des fonctions périodique de période L. Le théorème suivant prouve l'existence et l'unicité de la solution locale de notre système.

**Théorème** Il existe un  $\bar{t} > 0$  tel que dans l'intervalle  $[0, \bar{t}]$  le système  $d'$ équations (2.4)-(2.6) avec les conditions initiales (3.1)-(3.3) admet une solution  $(v, T, \varrho)$  et une seule dans la classe

$$
v, T \in L^2(0, \bar{t}; H^2(\mathbb{T})) \cap L^\infty(0, \bar{t}; H^1(\mathbb{T})), \varrho \in C^0([0, \bar{t}]; H^1(\mathbb{T})).
$$

#### Equation linéairisée pour la densité  $3.1$

L'idée générale que nous adoptons pour l'étude de la solution locale est celle d'examiner d'abord les équations linéarisées et puis de chercher un point fixe d'un opérateur défini par la solution des équations linéarisées. Soient données

$$
\overline{v} \in L^2(0, t_1; H^2) \cap L^\infty(0, t_1; H^1),\tag{3.4}
$$

$$
\overline{T} \in L^2(0, t_1; H^2) \cap L^\infty(0, t_1; H^1). \tag{3.5}
$$

On considère l'équation linéairisée de l'équation de continuité, qui a la forme

$$
\partial_t \varrho + \partial_s(\varrho \overline{v}) = 0. \tag{3.6}
$$

Pour l'etude de cette équation, qui est de type de transport, on utilise la méthode des caractèristiques.

Pour cela nous allons illustrer l'application de cette méthode dans le lemme suivant.

**Lemme 3.1.1** L'équation  $(3.6)$  avec la condition initiale  $(3.3)$ , admet une solution  $\varrho$  et une seule dans la classe  $C([0,t_1];C(\mathbb{T})).$ 

En outre on a :

$$
0 < \alpha(t) \le \varrho(t, s) \le \beta(t) < \infty
$$

où

$$
\alpha(t) = \alpha_0 \exp(-t^{\frac{1}{2}}c \|\partial_s \overline{v}\|_{L^2(0,t;H^1(\mathbb{T}))}) \qquad \alpha_0 = \inf_{s \in \mathbb{T}} \varrho_0(s),
$$

 $et$ 

$$
\beta(t) = \beta_0 \exp(t^{\frac{1}{2}}c||\partial_s \overline{v}||_{L^2(0,t;H^1(\mathbb{T}))}) \qquad \beta_0 = \sup_{s \in \mathbb{T}} \varrho_0(s)
$$

(c est une constante).

Démonstration On considère le problème de Cauchy suivant

$$
\frac{ds(t)}{dt} = \overline{v}(s(t), t),
$$

$$
s(0) = s_0.
$$

La solution de cette famille de problèmes de Cauchy définit les trajectoires, que nous notons  $s(t)$ . On voit que sur ces trajectoires l'équation se réduit à

$$
\frac{d}{dt}\varrho(s(t),t) = -\varrho(s(t),t)\partial_s\overline{v}(s(t),t).
$$
\n(3.7)

Comme  $\overline{v}$  est donné,  $\partial_s \overline{v}$  est elle aussi donnée, donc (3.7) est une équation différentielle ordinaire, qui est, en outre, linéaire. Comme on le connaît bien, la solution est donnée par

$$
\varrho(s(t),t) = \varrho_0(s_0) \exp(-\int_0^t \partial_s \overline{v}(s(t'),t')dt')
$$

donc l'équation (3.7) admet une solution et une seule dans la classe  $\varrho$   $\in$  $C([0, t_1]; C(\mathbb{T})).$ 

On remarque que :

$$
\|\partial_s \overline{v}\|_{L^{\infty}(\mathbb{T})} \le \|\partial_s^2 \overline{v}\|_{L^1(\mathbb{T})}
$$
  

$$
\le c \|\partial_s^2 \overline{v}\|_{L^2(\mathbb{T})}
$$

Donc

$$
\int_0^t \|\partial_s \overline{v}\|_{L^\infty(\mathbb{T})} dt' \leq c \int_0^t \|\partial_s^2 \overline{v}\|_{L^2} dt'
$$
  

$$
\leq ct^{\frac{1}{2}} \left(\int_0^t \|\partial_s^2 \overline{v}\|_{L^2}^2 dt'\right)^{\frac{1}{2}}
$$
  

$$
\leq ct^{\frac{1}{2}} \|\overline{v}\|_{L^2(0,t_1;H^2(\mathbb{T}))},
$$

et la condition  $\inf_{s\in\mathbb{T}}\varrho_0(s)>0,$  supposons de plus que  $\sup_{s\in\mathbb{T}}\varrho_0(s)<\infty,$  alors on  $\overline{a}$ 

$$
0 < \inf_{s \in \mathbb{T}} \varrho_0(s) \exp(-\int_0^t \|\partial_s \overline{v}\|_{L^\infty} dt') \leq \varrho(t, s) \leq
$$
\n
$$
\leq \sup_{s \in \mathbb{T}} \varrho_0(s) \exp(+\int_0^t \|\partial_s \overline{v}\|_{L^\infty} dt') < \infty.
$$

En posant

$$
\alpha(t) = \alpha_0 \exp(-t^{\frac{1}{2}} \|\partial_s \overline{v}\|_{L^2(0,t;H^1(\mathbb{T}))})
$$

avec  $\alpha_0 = \inf_{s \in \mathbb{T}} \varrho_0(s)$  et

$$
\beta(t) = \beta_0 \exp(t^{\frac{1}{2}} \|\partial_s \overline{v}\|_{L^2(0,t;H^1(\mathbb{T}))})
$$

 $\label{eq:1} \mbox{avec } \beta_0 = \sup_{s \in \mathbb{T}} \varrho_0(s).$ on obtient

$$
0 < \alpha(t) \le \varrho(t, s) \le \beta(t) < \infty.
$$

Le lemme est démontré.  $\Box$ 

**Proposition** 3.1.1 La solution  $\rho$  de l'équation (3.6) avec la condition  $(3.3)$  et la donnée  $(3.4)$  vérifie la relation

$$
\|\varrho(.,t)\|_{H^1(\mathbb{T})}^2 \le \|\varrho_0\|_{H^1(\mathbb{T})}^2 \exp(Ct^{\frac{1}{2}} \|\overline{v}\|_{L^2(0,t;H^2(\mathbb{T}))}) \qquad 0 \le t \le t_1.
$$

**Démonstration**. Il suffit de multiplier l'équation  $(3.6)$  par  $\rho$  et de l'intégrer sur  $\mathbb{T} = [0, L]$ , on obtient :

$$
\frac{1}{2}\frac{d}{dt}\|e\|_{L^2}^2 + \frac{1}{2}\int_0^L e^2 \partial_s \overline{v} ds = 0.
$$

En utilisant la relation :

$$
\int_0^L \varrho \overline{\overline{v}} \partial_s \varrho ds = -\frac{1}{2} \int_0^L \varrho^2 \partial_s \overline{v} ds
$$

(car les fonctions sont périodiques), on obtient

$$
\frac{d}{dt} \int_0^L |e|^2 ds \le ||\partial_s \overline{v}||_{L^{\infty}} \int_0^L |e| ds,
$$

on en déduit alors :

$$
\frac{d}{dt} \| \varrho \|_{L^2}^2 \le \| \partial_s \overline{v} \|_{L^\infty} \| \varrho \|_{L^2}^2. \tag{3.8}
$$

On applique l'opérateur  $\partial_s$  à (3.6) et on multiplie par  $\partial_s \varrho,$  puis en faisant l'intégrale sur  $\mathbb T,$  on a

$$
\frac{1}{2}\frac{d}{dt}\|\partial_s\varrho\|_{L^2}^2 = -\frac{3}{2}\int_0^L \partial_s \overline{v} (\partial_s\varrho)^2 ds - \int_0^L \varrho \partial_s\varrho \partial_s^2 \overline{v} ds,
$$

ou

$$
\frac{d}{dt} \|\partial_s \varrho\|_{L^2}^2 \le \frac{3}{2} \|\partial_s \overline{v}\|_{L^\infty} \|\partial_s \varrho\|_{L^2}^2 + \|\partial_s^2 \overline{v}\|_{L^2} \|\partial_s \varrho\|_{L^2} \| \varrho \|_{L^\infty}.
$$
 (3.9)

En fin, par l'addition des deux inégalités  $(3.8),(3.9)$  on obtient :

$$
\frac{d}{dt}\|\varrho\|_{H^1(\mathbb{T})}^2 \leq \frac{3}{2}(\|\partial_s \overline{v}\|_{L^\infty} + \|\partial_s^2 \overline{v}\|_{L^2})\|\varrho\|_{H^1(\mathbb{T})}^2.
$$

Alors on a l'estimation suivante :

$$
\|\varrho(.,t)\|_{H^1(\mathbb{T})}^2 \le \|\varrho_0\|_{H^1(\mathbb{T})}^2 \exp(Ct^{\frac{1}{2}} \|\overline{v}\|_{L^2(0,t;H^2(\mathbb{T}))}) \quad \text{pour} \quad 0 \le t \le t_1.
$$

La proposition est démontrée.

### Equations linéairisées pour la vitesse et la  $3.2$ température

Considérons maintenant le système d'équations linéairisées pour<br>  $\boldsymbol{v}$  et  $\boldsymbol{T}$ avec  $\overline{v}$ ,  $\overline{T}$  données. Plus précisément on introduit

$$
B_t = \{(v, T) \in (L^{\infty}(0, t; H^1) \cap L^2(0, t; H^2))^2 / c_1 ||v||_{L^{\infty}(0, t; H^1)}^2 + c_2 ||T||_{L^{\infty}(0, t; H^1)}^2
$$

Nous écrivant cette équation sous la forme

$$
\varrho c_v \partial_t T - \kappa \partial_s^2 T = F_2(\overline{v}, \overline{T}, \varrho), \tag{3.11}
$$

où  $F_2(\overline{v}, \overline{T}, \rho)$  est le deuxième membre de la dernière équation.

**Lemme 2.2** L'équation  $(3.10)$  avec la condition  $(3.4)$  admet une solution v et une seule  $v \in L^{\infty}(0, t_1; H^1(\mathbb{T})) \cap L^2(0, t_1; H^2(\mathbb{T}))$  et on a l'estimation  $suivante$ :

$$
c_{1}||v||_{H^{1}}^{2} + c_{3} \int_{0}^{t} ||\partial_{s}v||_{H^{1}}^{2} dt' \leq
$$
  
\n
$$
\leq c(||\overline{v}||_{L^{\infty}(0,t;H^{1})}^{2} t[||\overline{v}||_{L^{\infty}(0,t;H^{1})}^{2} + ||\overline{T}||_{L^{\infty}(0,t;H^{1})}^{2}] + t||f||_{L^{\infty}(0,t;L^{2})}^{2} +
$$
  
\n
$$
+ ||\overline{v}||_{L^{\infty}(0,t;H^{1})} \int_{0}^{t} ||v||_{H^{1}}^{2} dt' + \frac{1}{2} \int_{0}^{t} ||v||_{L^{2}}^{2} dt' + \frac{1}{2} \int_{0}^{L} \varrho_{0} v_{0}^{2} ds + \frac{1}{2} ||\partial_{s}v_{0}||_{L^{2}}^{2}
$$
\n(3.12)

où  $c_1 = \min(\frac{\alpha}{2}, \frac{1}{2})$ , et  $c_3 = \min(\nu, \frac{\nu}{4\beta})$ 

Démonstration L'équation (3.10) est de type parabolique où l'existence et l'unicité de la solution sont bien connues (voir par exemple [6]). Pour obtenir l'estimation de  $v$ , il suffit de multiplier (3.10) par  $v$  et puis on l'intègre sur  $\mathbb T$  (on prend toujours  $\mathbb T=[0,L]),$  on a alors

$$
\frac{1}{2} \int_0^L \varrho \partial_t |v|^2 ds - \nu \int_0^L v \partial_s^2 v ds = \int_0^L v F_1 ds,
$$

ou encore

$$
\frac{1}{2}\partial_t\int_0^L\varrho |v|^2 ds-\nu\int_0^L v\partial_s^2 vds-\frac{1}{2}\int_0^L v^2\partial_t\varrho ds=\int_0^L vF_1 ds,
$$

et d'après l'équation de continuité, on a  $\partial_t \varrho = -(\partial_s \varrho)\overline{v} - \varrho \partial_s \overline{v}$ . Si on substitue cette valeur dans l'équation, on obtient

$$
\frac{1}{2}\partial_t \int_0^L \varrho |v|^2 ds + \nu \int_0^L (\partial_s v)^2 ds =
$$

UNIVERSITÉ 08 MAI 1945-GUELMA

 $\overline{a}$ 

 $\sqrt{2}$ 

 $\sqrt{2}$ 

 $\begin{bmatrix} 1 & 0 & 0 \\ 0 & 1 & 0 \\ 0 & 0 & 1 \end{bmatrix}$ 

 $\sqrt{2}$ 

 $\sqrt{2}$ 

 $\sqrt{2}$ 

 $\overline{\mathbb{R}}$ 

 $\sqrt{2}$ 

$$
=\int_0^LvF_1ds+\frac{1}{2}\int_0^L(-\varrho v^2\partial_s\overline{v})ds+\frac{1}{2}\int_0^L(-v^2\overline{v}\partial_s\varrho)ds.
$$

On en déduit que

$$
\frac{1}{2}\frac{d}{dt}\int_0^L \varrho |v|^2 ds + \nu ||\partial_s v||_{L^2}^2 \le
$$
  

$$
\leq ||v||_{L^2}||F_1||_{L^2} + ||\varrho||_{L^\infty}||v^2||_{L^2}||\partial_s \overline{v}||_{L^2} + ||\overline{v}||_{L^\infty}||v^2||_{L^2}||\partial_s \varrho||_{L^2}.
$$
 (3.13)

D'autre part, en divisant par $\varrho$ les deux membres de l'équation et en multipliant le résultat par  $\partial_s^2 v,$  puis en l'intégrant sur  $\mathbb T,$  on obtient

$$
\int_0^L \partial_t v \partial_s^2 v ds - \nu \int_0^L \frac{1}{\varrho} (\partial_s^2 v)^2 ds = \int_0^L \frac{1}{\varrho} \partial_s^2 v F_1 ds.
$$

Si on intègre par parties le premier terme de cette égalité, on trouve

$$
-\frac{1}{2}\int_0^L \partial_t(\partial_s v)^2 ds - \nu \int_0^L \frac{1}{\varrho}(\partial_s^2 v)^2 ds = \int_0^L \frac{1}{\varrho} \partial_s^2 v F_1 ds.
$$

Par conséquent, on a

$$
\frac{1}{2}\frac{d}{dt}\|\partial_s v\|_{L^2}^2 + \nu(\inf \frac{1}{\varrho})\|\partial_s^2 v\|_{L^2}^2 \le \|\frac{1}{\varrho}\|_{L^\infty}\|\partial_s^2 v\|_{L^2}\|F_1\|_{L^2},
$$

où

$$
\frac{1}{2}\frac{d}{dt}\|\partial_s v\|_{L^2}^2 + \nu \frac{1}{\|Q\|_{L^\infty}}\|\partial_s^2 v\|_{L^2}^2 \le \|\frac{1}{\varrho}\|_{L^\infty}\|\partial_s^2 v\|_{L^2}\|F_1\|_{L^2}
$$
(3.14)

D'aprés les inégalités  $(3.13)$ ,  $(3.14)$  on a

$$
\frac{1}{2} \int_0^L \varrho v^2 ds - \frac{1}{2} \int_0^L \varrho_0 v_0^2 ds + \nu \int_0^t ||\partial_s v||_{L^2}^2 dt' \le \int_0^t ||v||_{L^2} ||F_1||_{L^2} dt' + \n+ \frac{1}{2} \int_0^t ||\varrho||_{L^\infty} ||v^2||_{L^2} ||\partial_s \overline{v}||_{L^2} dt' + \frac{1}{2} \int_0^t ||\overline{v}||_{L^\infty} ||v^2||_{L^2} ||\partial_s \varrho||_{L^2} dt', \quad (3.15)\n+ \frac{1}{2} ||\partial_s v||_{L^2}^2 - \frac{1}{2} ||\partial_s v_0||_{L^2}^2 + \nu \int_0^t \frac{1}{||\varrho||_{L^\infty}} ||\partial_s^2 v||_{L^2}^2 dt' \le \n\le \int_0^t ||\frac{1}{\varrho}||_{L^\infty} ||\partial_s^2 v||_{L^2} ||F_1||_{L^2} dt'.
$$
\n(3.16)

 $\sqrt{2}$ 

Avec  $\overline{v}$ ,  $\overline{T} \in L^{\infty}(0, t_1; H^1(\mathbb{T})) \cap L^2(0, t_1; H^2(\mathbb{T}))$  données nous avons obtenue  $\varrho \in C(0, t_1; H^1(\mathbb{T}))$  et comme on a  $F_1 = -\frac{\varrho}{2} \partial_s |\overline{v}|^2 - \frac{R}{\mu} \varrho \overline{T} \partial_s \overline{v} - \varrho f$ . On pose  $R_1 = \frac{R}{\mu}$ , alors on a

$$
||F_1||_{L^2} \le ||\varrho||_{L^{\infty}} ||\overline{v}||_{L^{\infty}} ||\partial_s \overline{v}||_{L^2} + R_1 ||\varrho||_{L^{\infty}} ||\overline{T}||_{L^{\infty}} ||\partial_s \overline{v}||_{L^2} + ||\varrho||_{L^{\infty}} ||f||_{L^2}.
$$

Dans la suite on va substituer l'estimation de  $F_1$  dans (3.15) et (3.16) d'où on obtient

$$
\frac{1}{2} \int_{0}^{L} \varrho v^{2} ds - \frac{1}{2} \int_{0}^{L} \varrho_{0} v_{0}^{2} ds + \nu \int_{0}^{t} ||\partial_{s} v||_{L^{2}}^{2} dt' \le
$$
\n
$$
\leq \int_{0}^{t} ||v||_{L^{2}} ||\varrho||_{L^{\infty}} ||\overline{v}||_{L^{\infty}} ||\partial_{s} \overline{v}||_{L^{2}} dt' +
$$
\n
$$
+ R_{1} \int_{0}^{t} ||v||_{L^{2}} ||\varrho||_{L^{\infty}} ||\overline{T}||_{L^{\infty}} ||\partial_{s} \overline{v}||_{L^{2}} dt'
$$
\n
$$
+ \int_{0}^{t} ||v||_{L^{2}} ||\varrho||_{L^{\infty}} ||f||_{L^{2}} dt' + \frac{1}{2} \int_{0}^{t} ||\varrho||_{L^{\infty}} ||v^{2}||_{L^{2}} ||\partial_{s} \overline{v}||_{L^{2}} dt' +
$$
\n
$$
+ \frac{1}{2} \int_{0}^{t} ||\overline{v}||_{L^{\infty}} ||v^{2}||_{L^{2}} ||\partial_{s} \varrho||_{L^{2}} dt', \qquad (3.17)
$$

et

$$
\frac{1}{2} \|\partial_s v\|_{L^2}^2 - \frac{1}{2} \|\partial_s v_0\|_{L^2}^2 + \nu \int_0^t \frac{1}{\|\varrho\|_{L^\infty}} \|\partial_s^2 v\|_{L^2}^2 dt' \le
$$
\n
$$
\leq \int_0^t \|\frac{1}{\varrho}\|_{L^\infty} \|\partial_s^2 v\|_{L^2} \|\varrho\|_{L^\infty} \|\overline{v}\|_{L^\infty} \|\partial_s \overline{v}\|_{L^2} dt' +
$$
\n
$$
+ R_1 \int_0^t \|\frac{1}{\varrho}\|_{L^\infty} \|\partial_s^2 v\|_{L^2} \|\varrho\|_{L^\infty} \|\overline{T}\|_{L^\infty} \|\partial_s \overline{v}\|_{L^2} dt' +
$$
\n
$$
+ \int_0^t \|\frac{1}{\varrho}\|_{L^\infty} \|\partial_s^2 v\|_{L^2} \|\varrho\|_{L^\infty} \|f\|_{L^2} dt'.
$$
\n(3.18)

Comme nous avons  $0 < \alpha(t) \leq \varrho(s,t) \leq \beta(t) \leq \infty$  avec  $\alpha(t)=(\inf_{s\in\mathbb{T}}\varrho_0)\exp(-t^{\frac{1}{2}}\|\partial_s\overline{v}\|_{L^2(0,t;H^1)})\operatorname{et}\beta(t)=(\sup_{s\in\mathbb{T}}\varrho_0)\exp(t^{\frac{1}{2}}\|\partial_s\overline{v}\|_{L^2(0,t;H^1)})$   $\overline{\phantom{a}}$ 

 $\sqrt{2}$ 

 $\sqrt{2}$ 

 $\sqrt{2}$ 

l'inégalité (3.17) devient

$$
\frac{\alpha}{2} \|v\|_{L^2}^2 + \nu \int_0^t \|\partial_s v\|_{L^2}^2 dt' \le \int_0^t \|v\|_{L^2} \|e\|_{L^\infty} \|\overline{v}\|_{L^\infty} \|\partial_s \overline{v}\|_{L^2} dt' ++ R_1 \int_0^t \|v\|_{L^2} \|e\|_{L^\infty} \|\overline{T}\|_{L^\infty} \|\partial_s \overline{v}\|_{L^2} dt' + \int_0^t \|v\|_{L^2} \|e\|_{L^\infty} \|f\|_{L^2} dt' ++ \frac{1}{2} \int_0^t \|e\|_{L^\infty} \|v^2\|_{L^2} \|\partial_s \overline{v}\|_{L^2} dt' + \frac{1}{2} \int_0^t \|\overline{v}\|_{L^\infty} \|v^2\|_{L^2} \|\partial_s \varrho\|_{L^2} dt' + \frac{1}{2} \int_0^{2\pi} \varrho_0 v_0^2 ds,
$$
\n(3.19)

et comme  $\frac{1}{\beta} \leq \frac{1}{\|\varrho\|_{L^\infty}}$  alors (3.18) devient

$$
\frac{1}{2} \|\partial_s v\|_{L^2}^2 + \frac{\nu}{\beta} \int_0^t \|\partial_s^2 v\|_{L^2}^2 dt' \le \int_0^t \|\frac{1}{\varrho}\|_{L^\infty} \|\partial_s^2 v\|_{L^2} \|e\|_{L^\infty} \|\overline{v}\|_{L^\infty} \|\partial_s \overline{v}\|_{L^2} dt' ++ R_1 \int_0^t \|\frac{1}{\varrho}\|_{L^\infty} \|\partial_s^2 v\|_{L^2} \|e\|_{L^\infty} \|\overline{T}\|_{L^\infty} \|\partial_s \overline{v}\|_{L^2} dt' ++ \int_0^t \|\frac{1}{\varrho}\|_{L^\infty} \|\partial_s^2 v\|_{L^2} \|e\|_{L^\infty} \|f\|_{L^2} dt' + \frac{1}{2} \|\partial_s v_0\|_{L^2}^2. \tag{3.20}
$$

On remarque que  $\alpha = \alpha(t_1)$ ,  $\beta = \beta(t_1)$  dans (3.19)-(3.20). Il suffit majorer les inégalités  $(3.19)-(3.20)$  puis on fait la somme. Començons par l'inégalité (3.19), on a

$$
\int_0^t \|v\|_{L^2} \| \varrho \|_{L^\infty} \| \overline{v} \|_{L^\infty} \| \partial_s \overline{v} \|_{L^2} dt' \leq c' \beta(t_1) \| \overline{v} \|_{L^\infty(0,t;H^1)}^2 \int_0^t \| v \|_{L^2} dt',
$$

appliquant l'inégalité de Cauchy-Shwartz, on obtient

$$
\int_0^t \|v\|_{L^2} \|e\|_{L^\infty} \|\overline{v}\|_{L^\infty} \|\partial_s \overline{v}\|_{L^2} dt' \leq c' \beta(t_1) \|\overline{v}\|_{L^\infty(0,t;H^1)}^2 t^{\frac{1}{2}} \left(\int_0^t \|v\|_{L^2}^2 dt'\right)^{\frac{1}{2}} \leq \frac{1}{2} (c')^2 (\beta(t_1))^2 \|\overline{v}\|_{L^\infty}^4 t + \frac{1}{2} \int_0^t \|v\|_{L^2}^2 dt',
$$

$$
\int_0^t \|v\|_{L^2} \|Q\|_{L^\infty} \|\overline{T}\|_{L^\infty} \|\partial_s \overline{v}\|_{L^2} dt' \leq c' \int_0^t \|v\|_{L^2} \beta(t_1) \|\overline{T}\|_{H^1} \|\overline{v}\|_{H^1} dt'
$$

$$
\leq c' \beta(t_1) \|\overline{T}\|_{L^{\infty}(0,t;H^1)} \|\overline{v}\|_{L^{\infty}(0,t;H^1)} \int_0^t \|v\|_{L^2} dt' \n\leq c' \beta(t_1) \|\overline{T}\|_{L^{\infty}(0,t;H^1)} \|\overline{v}\|_{L^{\infty}(0,t;H^1)} t^{\frac{1}{2}} \left(\int_0^t \|v\|_{L^2}^2 dt'\right)^{\frac{1}{2}} \n\leq \frac{1}{2} (c')^2 (\beta(t_1))^2 \|\overline{T}\|_{L^{\infty}}^2 \|\overline{v}\|_{L^{\infty}(0,t;H^1)}^2 t + \frac{1}{2} \int_0^t \|v\|_{L^2}^2 dt',
$$

$$
\begin{array}{l} \left\|f_0^t\, \|v\|_{L^2} \| \varrho\|_{L^\infty} \|f\|_{L^2} \right\| \leq \beta(t_1) \int_0^t \|v\|_{L^2} \|f\|_{L^2} dt' \\ \leq \beta(t_1) \|f\|_{L^\infty(0,t;L^2)} \int_0^t \|v\|_{L^2} dt' \\ \leq \beta(t_1) \|f\|_{L^\infty(0,t;L^2)} t^{\frac{1}{2}} (\int_0^t \|v\|_{L^2}^2 dt')^{\frac{1}{2}} \\ \leq \frac{1}{2} (\beta(t_1))^2 \|f\|_{L^\infty(0,t;L^2)}^2 t + \frac{1}{2} \int_0^t \|v\|_{L^2}^2 dt', \end{array}
$$

 $\overline{a}$ 

$$
\begin{array}{ll}\n\int_0^t \| \varrho \|_{L^\infty} \| v^2 \|_{L^2} \| \partial_s \overline{v} \|_{L^2} dt & \leq \beta(t_1) \int_0^t \| v^2 \|_{L^2} \| \overline{v} \|_{H^1} dt' \\
& \leq c' \beta(t_1) \| \overline{v} \|_{L^\infty(0,t;H^1)} \int_0^t \| v \|_{L^2} \| v \|_{H^1} dt' \\
& \leq c' \beta(t_1) \| \overline{v} \|_{L^\infty(0,t;H^1)} \int_0^t \| v \|_{H^1}^2 dt',\n\end{array}
$$

$$
\int_0^t \|\overline{v}\|_{L^{\infty}} \|v^2\|_{L^2} \|\partial_s \varrho\|_{L^2} dt' \leq c' \int_0^t \|\overline{v}\|_{H^1} \|v^2\|_{L^2} \|\varrho\|_{H^1} dt' \leq c' \|\overline{v}\|_{L^{\infty}(0,t;H^1)} \| \varrho\|_{L^{\infty}(0,t;H^1)} \int_0^t \|v^2\|_{L^2} dt' \leq c' \beta(t_1) \|\overline{v}\|_{L^{\infty}(0,t;H^1)} \int_0^t \|v\|_{H^1}^2 dt',
$$

En substituant ces inégalitées dans  $(3.19)$ , on obtient

$$
\frac{\alpha}{2} ||v||_{L^{2}}^{2} + \nu \int_{0}^{t} ||\partial_{s}v||_{L^{2}}^{2} dt' \leq \frac{1}{2} (c')^{2} (\beta(t_{1}))^{2} ||\overline{v}||_{L^{\infty}(0,t;H^{1})}^{2} t \times
$$
\n
$$
\times [||\overline{v}||_{L^{\infty}}^{2} + ||\overline{T}||_{L^{\infty}(0,t;H^{1})}] + \frac{3}{2} \int_{0}^{t} ||v||_{L^{2}}^{2} dt' + c' \beta(t_{1}) ||\overline{v}||_{L^{\infty}(0,t;H^{1})} \int_{0}^{t} ||v||_{H^{1}}^{2} dt' + \frac{1}{2} \int_{0}^{L} \varrho_{0} v_{0}^{2} ds + \frac{1}{2} (\beta(t_{1}))^{2} t ||f||_{L^{\infty}(0,t;H^{1})}^{2}.
$$
\n(3.21)

Maintenant pour l'inégalité (3.20), on a

$$
\int_{0}^{t} \|\frac{1}{\varrho}\|_{L^{\infty}} \|\partial_{s}^{2}v\|_{L^{2}} \|\varrho\|_{L^{\infty}} \|\overline{v}\|_{L^{\infty}} \|\partial_{s}\overline{v}\|_{L^{2}} dt' \leq c' \int_{0}^{t} \frac{1}{\alpha(t_{1})} \|\partial_{s}^{2}v\|_{L^{2}} \beta(t_{1}) \|\overline{v}\|_{H^{1}} \|\overline{v}\|_{H^{1}} dt' \n\leq c' \frac{\beta(t_{1})}{\alpha(t_{1})} \|\overline{v}\|_{L^{\infty}(0,t;H^{1})} \int_{0}^{t} \|\partial_{s}^{2}v\|_{L^{2}} dt' \n\leq c' \frac{\beta(t_{1})}{\alpha(t_{1})} \|\overline{v}\|_{L^{\infty}(0,t;H^{1})} \int_{0}^{t} \|\partial_{s}^{2}v\|_{L^{2}} dt' \n\leq c' \frac{\beta(t_{1})}{\alpha(t_{1})} \|\overline{v}\|_{L^{\infty}(0,t;H^{1})} \int_{0}^{t} \|\partial_{s}^{2}v\|_{L^{2}}^{2} dt' \}^{\frac{1}{2}} \n\leq \frac{\beta}{\nu} (c')^{2} (\frac{\beta(t_{1})}{\alpha(t_{1})})^{2} \|\overline{v}\|_{L^{\infty}(0,t;H^{1})}^{4} + \frac{\nu}{4\beta} \int_{0}^{t} \|\partial_{s}^{2}v\|_{L^{2}}^{2} dt',
$$

n

 $\sqrt{2}$ 

$$
\int_{0}^{t} \|\frac{1}{\varrho}\|_{L^{\infty}} \|\partial_{s}^{2}v\|_{L^{2}} \|\varrho\|_{L\infty} \|\overline{T}\|_{L^{\infty}} \|\partial_{s}\overline{v}\|_{L^{2}} dt' \leq c' \int_{0}^{t} \frac{1}{\alpha} \|\partial_{s}^{2}v\|_{L^{2}} \beta(t_{1}) \|\overline{T}\|_{H^{1}} \|\overline{v}\|_{H^{1}} dt'
$$
\n
$$
\leq c' \frac{\beta(t_{1})}{\alpha(t_{1})} \|\overline{v}\|_{L^{\infty}(0,t;H^{1})} \|\overline{T}\|_{L^{\infty}(0,t;H^{1})} \int_{0}^{t} \|\partial_{s}^{2}v\|_{L^{2}} dt'
$$
\n
$$
\leq c' \frac{\beta(t_{1})}{\alpha(t_{1})} \|\overline{v}\|_{L^{\infty}(0,t;H^{1})} \|\overline{T}\|_{L^{\infty}(0,t;H^{1})} t^{\frac{1}{2}} \left(\int_{0}^{t} \|\partial_{s}^{2}v\|_{L^{2}}^{2} dt'\right)^{\frac{1}{2}}
$$
\n
$$
\leq \frac{\beta}{\nu} (c')^{2} (\frac{\beta(t_{1})}{\alpha(t_{1})})^{2} \|\overline{v}\|_{L^{\infty}(0,t;H^{1})} \|\overline{T}\|_{L^{\infty}(0,t;H^{1})} t + \frac{\nu}{4\beta} \int_{0}^{t} \|\partial_{s}^{2}v\|_{L^{2}}^{2} dt',
$$
\n
$$
\int_{0}^{t} \|\frac{1}{\varrho}\|_{L^{\infty}} \|\partial_{s}^{2}v\|_{L^{2}} \|\varrho\|_{L^{2}} \|v\|_{L^{2}} dt' \leq c' \int_{0}^{t} \frac{1}{\alpha(t_{1})} \|\partial_{s}^{2}v\|_{L^{2}} \beta(t_{1}) \|f\|_{L^{2}} dt'
$$
\n
$$
< \frac{\beta(t_{1})}{\varrho} \int_{t}^{t} \|\partial_{s}^{2}v\|_{L^{2}} \|f\|_{L^{2}} dt'
$$

$$
\int_0^t \|\frac{1}{\varrho}\|_{L^{\infty}} \|\partial_s^2 v\|_{L^2} \|\varrho\|_{L^{\infty}} \|f\|_{L^2} dt \leq C \int_0^t \frac{1}{\alpha(t_1)} \|\partial_s^2 v\|_{L^2} |\mathcal{F}(t_1)\| \|f\|_{L^2} dt \n\leq \frac{\beta(t_1)}{\alpha(t_1)} \int_0^t \|\partial_s^2 v\|_{L^2} \|f\|_{L^2} dt' \n\leq c' \frac{\beta(t_1)}{\alpha(t_1)} \|f\|_{L^{\infty}(0,t;L^2)} \int_0^t \|\partial_s^2 v\|_{L^2} dt' \n\leq \frac{\beta}{\nu} (c')^2 (\frac{\beta(t_1)}{\alpha(t_1)})^2 \|f\|_{L^{\infty}(0,t;L^2)}^2 t + \frac{\nu}{4\beta} \int_0^t \|\partial_s^2 v\|_{L^2}^2 dt',
$$

En substituant ces inégalitées dans  $(3.20)$ , on obtient

$$
\frac{1}{2} \|\partial_s v\|_{L^2}^2 + \frac{\nu}{4\beta} \int_0^t \|\partial_s^2 v\|_{L^2}^2 dt' \le
$$
\n
$$
\leq \frac{\beta}{\nu} (c')^2 \left(\frac{\beta(t_1)}{\alpha(t_1)}\right)^2 \|\overline{v}\|_{L^{\infty}(0,t;H^1)}^2 t \times \left[\|\overline{v}\|_{L^{\infty}(0,t;H^1)}^2 + \|\overline{T}\|_{L^{\infty}(0,t;H^1)}^2\right] + \frac{\beta}{\nu} \left(\frac{\beta(t_1)}{\alpha(t_1)}\right)^2 t \|f\|_{L^{\infty}(0,t;L^2)}^2 + \frac{1}{2} \|\partial_s v_0\|_{L^2}^2 \tag{3.22}
$$

En sommant  $(3.21),(3.22)$ , on obtient

$$
\frac{\alpha}{2}||v||_{L^{2}}^{2} + \frac{1}{2}||\partial_{s}v||_{L^{2}}^{2} + \nu \int_{0}^{t} ||\partial_{s}v||_{L^{2}}^{2}dt' + \frac{\nu}{4\beta} \int_{0}^{t} ||\partial_{s}^{2}v||_{L^{2}}^{2}dt' \le
$$
\n
$$
\leq c(t||\overline{v}||_{L^{\infty}(0,t;H^{1})}^{2}||\overline{v}||_{L^{\infty}(0,t;H^{1})}^{2} + ||\overline{T}||_{L^{\infty}(0,t;H^{1})}^{2} + t||f||_{L^{\infty}(0,t;L^{2})}^{2} +
$$
\n
$$
+ ||\overline{v}||_{L^{\infty}(0,t;H^{1})} \int_{0}^{t} ||v||_{H^{1}}^{2}dt' + \frac{1}{2} \int_{0}^{t} ||v||_{L^{2}}^{2}dt' + \frac{1}{2} \int_{0}^{L} \varrho_{0}v_{0}^{2}ds + \frac{1}{2} ||\partial_{s}v_{0}||_{L^{2}}^{2}
$$
\n(3.23)

Le lemme est démontré.<br> $\Box$ 

 $\begin{bmatrix} 1 \\ 1 \\ 1 \end{bmatrix}$ 

**Lemme 2.3** L'équation  $(3.11)$  avec la condition  $(3.5)$  admet une solution T et une seule dans la classe  $T \in L^{\infty}(0, t_1; H^1(\mathbb{T})) \cap L^2(0, t_1; H^2(\mathbb{T}))$  et on a l'estimation suivante

$$
c_2 \|T\|_{H^1}^2 + c_4 \int_0^t \|\partial_s T\|_{H^1}^2 dt' \le c \Big( \|\overline{v}\|_{L^\infty} \int_0^t \|T\|_{H^1}^2 dt' ++ t \|\overline{v}\|_{L^\infty}^2 \|\overline{T}\|_{L^\infty}^2 + t \|\overline{v}\|_{L^\infty}^4 + t \|E(t)\|_{L^\infty}^2 \Big) ++ 2 \int_0^t \|T\|_{L^2}^2 dt' + \frac{c_v}{2} \int_0^L \varrho_0 |T_0|^2 ds + \frac{c_v}{2} \|\partial_s T_0\|_{L^2}^2, \tag{3.24}
$$

où  $c_2 = \min(\frac{\alpha}{2}c_v, \frac{c_v}{2}), c_4 = \min(\kappa, \frac{\kappa}{3\beta}).$ 

**Demonstration** L'équation (3.11) est de type parabolique où l'existence et l'unicité de la solution sont bien connues (voir par exemple [6]). Pour obtenir l'estimation de  $T,$ il suffit de multiplier (3.11) par  $T$  et puis on l'intègre sur T, on a alors

$$
\frac{c_v}{2}\int_0^L \varrho \partial_t |T|^2 ds -\kappa \int_0^L T \partial_s^2 T ds = \int_0^L TF_2 ds,
$$

donc

$$
\frac{c_v}{2}\partial_t \int_0^L \varrho |T|^2 ds - \kappa \int_0^L T \partial_s^2 T ds - \frac{c_v}{2} \int_0^L T^2 \partial_t \varrho ds = \int_0^L TF_2 ds.
$$

D'aprés l'équation de continuité on obtient

$$
\frac{c_v}{2}\frac{d}{dt}\int_0^L\varrho|T|^2ds+\kappa\int_0^L(\partial_sT)^2ds=\frac{c_v}{2}\int_0^L(-T^2\varrho\partial_s\overline{v}-T^2\overline{v}\partial_s\varrho)ds+\int_0^LTF_2ds,
$$

donc on a

$$
\frac{c_v}{2}\frac{d}{dt}\int_0^L \varrho|T|^2ds + \kappa\|\partial_s T\|_{L^2}^2 \le
$$
  

$$
\leq \frac{c_v}{2}\|\varrho\|_{L^\infty}\|T^2\|_{L^2}\|\partial_s \overline{v}\|_{L^2} + \frac{c_v}{2}\|\partial_s \varrho\|_{L^\infty}\|T^2\|_{L^2}\|\overline{v}\|_{L^2} + \|T\|_{L^2}\|F_2\|_{L^2},
$$
(3.25)

divisons par $\varrho$ et faisant la multiplication par  $\partial_s^2 T$  on a

$$
c_v \int_0^L \partial_t T \partial_s^2 T ds - \kappa \int_0^L \frac{1}{\varrho} (\partial_s^2 T)^2 ds = \int_0^L \frac{1}{\varrho} \partial_s^2 T F_2 ds,
$$

en intégrant par parties le premier terme on a

$$
-\frac{c_v}{2}\int_0^L \partial_t(\partial_s T)^2 ds - \kappa \int_0^L \frac{1}{\varrho}(\partial_s^2 T)^2 ds = \int_0^L \frac{1}{\varrho} \partial_s^2 T F_2 ds,
$$

donc

 $\frac{1}{2} \left( \frac{1}{2} \right)^{2} \left( \frac{1}{2} \right)^{2} \left( \frac{1}{2} \right)^{2} \left( \frac{1}{2} \right)^{2} \left( \frac{1}{2} \right)^{2} \left( \frac{1}{2} \right)^{2} \left( \frac{1}{2} \right)^{2} \left( \frac{1}{2} \right)^{2} \left( \frac{1}{2} \right)^{2} \left( \frac{1}{2} \right)^{2} \left( \frac{1}{2} \right)^{2} \left( \frac{1}{2} \right)^{2} \left( \frac{1}{2} \right)^{2} \left( \frac$ 

 $\begin{bmatrix} 1 \\ 1 \end{bmatrix}$ 

 $\mu$ 

$$
\frac{c_v}{2}\frac{d}{dt}\int_0^L (\partial_s T)^2 ds + \kappa (\inf \frac{1}{\varrho}) \|\partial_s^2 T\|_{L^2}^2 \le \|\frac{1}{\varrho}\|_{L^\infty} \|\partial_s^2 T\|_{L^2} \|F_2\|_{L^2},
$$

ce qui équivaut à

$$
\frac{c_v}{2}\frac{d}{dt}\int_0^L (\partial_s T)^2 ds + \kappa \frac{1}{\|Q\|_{L^\infty}} \|\partial_s^2 T\|_{L^2}^2 \le \|\frac{1}{\varrho}\|_{L^\infty} \|\partial_s^2 T\|_{L^2} \|F_2\|_{L^2}.
$$
 (3.26)

D'aprés l'inégalité (3.25) on a

$$
\frac{c_v}{2} \int_0^L \varrho |T|^2 ds - \frac{c_v}{2} \int_0^L \varrho_0 |T_0|^2 ds + \kappa \int_0^t \|\partial_s T\|_{L^2}^2 dt' \le
$$
  

$$
\leq \frac{c_v}{2} \int_0^t \|\varrho\|_{L^\infty} \|T^2\|_{L^2} \|\partial_s \overline{v}\|_{L^2} dt' + \frac{c_v}{2} \int_0^t \|\partial_s \varrho\|_{L^\infty} \|T^2\|_{L^2} \|\overline{v}\|_{L^2} dt' + \int_0^t \|T\|_{L^2} \|F_2\|_{L^2} dt', \tag{3.27}
$$

de même pour (3.26) on a

$$
\frac{c_v}{2} \int_0^L (\partial_s T)^2 ds - \frac{c_v}{2} \int_0^L (\partial_s T_0)^2 ds + \kappa \int_0^t \frac{1}{\| \varrho \|_{L^\infty}} \| \partial_s^2 T \|_{L^2}^2 dt' \le
$$
\n
$$
\le \int_0^t \| \frac{1}{\varrho} \|_{L^\infty} \| \partial_s^2 T \|_{L^2} \| F_2 \|_{L^2} dt'.
$$
\n(3.28)

On a aussi

$$
F_2 = -\varrho c_v \overline{v} \partial_s \overline{T} - \frac{R}{\mu} \varrho \overline{T} \partial_s \overline{v} + \nu (\partial_s \overline{v})^2 + E(s),
$$

 $\sqrt{ }$ 

avec  $\nu=\frac{4}{3}\eta+\xi,$  l'estimation de  $F_2$ sera

$$
||F_2||_{L^2} \le c_v ||\varrho||_{L^{\infty}} ||\overline{v}||_{L^{\infty}} ||\partial_s \overline{T}||_{L^2} + R_1 ||\varrho||_{L^{\infty}} ||\overline{T}||_{L^{\infty}} ||\partial_s \overline{v}||_{L^2}
$$

$$
+ \nu ||\partial_s \overline{v}||_{L^2}^2 + ||E(s)||_{L^2},
$$

on la substitue dans  $(3.27)$  et  $(3.28)$  on a

$$
\frac{c_v}{2} \int_0^L \varrho |T|^2 ds - \frac{c_v}{2} \int_0^L \varrho_0 |T_0|^2 ds + \kappa \int_0^t ||\partial_s T||_{L^2}^2 dt' \le
$$
\n
$$
\leq \frac{c_v}{2} \int_0^t ||\varrho||_{L^{\infty}} ||T^2||_{L^2} ||\partial_s \overline{v}||_{L^2} dt' + \frac{c_v}{2} \int_0^t ||\partial_s \varrho||_{L^{\infty}} ||T^2||_{L^2} ||\overline{v}||_{L^2} dt'
$$
\n
$$
+ c_v \int_0^t ||T||_{L^2} ||\varrho||_{L^{\infty}} ||\overline{v}||_{L^{\infty}} ||\partial_s \overline{T}||_{L^2} dt' + R_1 \int_0^t ||T||_{L^2} ||\varrho||_{L^{\infty}} ||\overline{T}||_{L^{\infty}} ||\partial_s \overline{v}||_{L^2} dt'
$$
\n
$$
+ \nu \int_0^t ||\partial_s \overline{v}||_{L^2}^2 ||T||_{L^2} dt' + R_1 \int_0^t ||T||_{L^2} ||\varrho||_{L^{\infty}} ||\overline{T}||_{L^{\infty}} ||\partial_s \overline{v}||_{L^2} dt'
$$
\n
$$
+ \nu \int_0^t ||\partial_s \overline{v}||_{L^2}^2 ||T||_{L^2} dt' + \int_0^t ||T||_{L^2} ||\varrho||_{L^{\infty}} ||\partial_s^2 T||_{L^2}^2 dt' \le
$$
\n
$$
\leq + c_v \int_0^t ||\frac{1}{\varrho} ||L_{\infty} ||\partial_s^2 T||_{L^2} ||\varrho||_{L^{\infty}} ||\overline{v}||_{L^{\infty}} ||\partial_s \overline{T}||_{L^2} dt' +
$$
\n
$$
+ R_1 \int_0^t ||\frac{1}{\varrho} ||L_{\infty} ||\partial_s^2 T||_{L^2} ||\varrho||_{L^{\infty}} ||\overline{T}||_{L^{\infty}} ||\partial_s \overline{T}||_{L^2} dt' +
$$
\n
$$
+ \nu \int_0^t ||\frac{1}{\varrho} ||_{L^{\infty}} ||\partial_s
$$

 $\begin{array}{c} \hline \end{array}$ 

 $\begin{array}{c} \hline \end{array}$ 

 $\overline{\phantom{a}}$ 

ł,

DÉPARTEMENT DE MATHÉMATIQUES

$$
+\int_0^t \|T\|_{L^2} \|E(t')\|_{L^2} dt' + \frac{c_v}{2} \int_0^L \varrho_0 |T_0|^2 ds, \tag{3.31}
$$

et pour  $(3.30)$  on a

$$
\frac{c_v}{2} \|\partial_s T\|_{L^2}^2 + \frac{\kappa}{\beta} \int_0^t \|\partial_s^2 T\|_{L^2}^2 dt' \leq c_v \int_0^t \|\frac{1}{\varrho}\|_{L\infty} \|\partial_s^2 T\|_{L^2} \|\varrho\|_{L\infty} \|\overline{v}\|_{L\infty} \|\partial_s \overline{T}\|_{L^2} dt' ++ R_1 \int_0^t \|\frac{1}{\varrho}\|_{L\infty} \|\partial_s^2 T\|_{L^2} \|\varrho\|_{L\infty} \|\overline{T}\|_{L\infty} \|\partial_s \overline{v}\|_{L^2} dt' ++ \nu \int_0^t \|\frac{1}{\varrho}\|_{L\infty} \|\partial_s^2 T\|_{L^2} \|\partial_s \overline{v}\|_{L^2}^2 dt' + \int_0^t \|\frac{1}{\varrho}\|_{L\infty} \|\partial_s^2 T\|_{L^2} \|E(t')\|_{L^2} dt' ++ \frac{c_v}{2} \|\partial_s T_0\|_{L^2}^2
$$
\n(3.32)

Il suffit de majorer les inégalitées  $(3.31)$  et  $(3.32)$  puis en faisant la somme. Commençons par l'inégalité (3.31) on a

$$
\frac{c_v}{2} \int_0^t \| \varrho \|_{L^\infty} \| T^2 \|_{L^2} \| \partial_s \overline{v} \|_{L^2} dt' \leq c' \beta(t_1) \int_0^t \| T \|_{L^2} \| T \|_{H^1} \| \overline{v} \|_{H^1} dt' \leq c' \beta(t_1) \| \overline{v} \|_{L^\infty(0,t;H^1)} \int_0^t \| T \|_{H^1}^2 dt',
$$

$$
\frac{c_v}{2} \int_0^t \|\partial_s \varrho\|_{L^2} \|T^2\|_{L^2} \|\overline{v}\|_{L^\infty} dt' \leq c' \int_0^t \|\varrho\|_{H^1} \|T\|_{L^2} \|T\|_{H^1} \|\overline{v}\|_{H^1} dt' \leq c' \|\varrho\|_{L^\infty(0,t;H^1)} \|\overline{v}\|_{L^\infty(0,t;H^1)} \int_0^t \|T\|_{H^1}^2 dt' \leq c' \beta(t_1) \|\overline{v}\|_{L^\infty} \int_0^t \|T\|_{H^1}^2 dt',
$$

$$
c_v \int_0^t \|T\|_{L^2} \|Q\|_{L^\infty} \|\overline{v}\|_{L^\infty} \|\partial_s \overline{T}\|_{L^2} dt' \le c' \int_0^t \beta(t_1) \|T\|_{L^2} \|\overline{v}\|_{H^1} \|\overline{T}\|_{H^1} dt'
$$
  

$$
\le c' \beta(t_1) \|\overline{T}\|_{L^\infty(0,t;H^1)} \|\overline{v}\|_{L^\infty(0,t;H^1)} \int_0^t \|T\|_{L^2} dt'
$$

$$
\leq c' \beta(t_1) \|\overline{T}\|_{L^{\infty}} \|\overline{v}\|_{L^{\infty}} t^{\frac{1}{2}} \left\|f'(t)\|_{L^2}^2 dt'\right\|_{L^2}^2
$$
  

$$
\leq \frac{1}{2} (c')^2 (\beta(t_1))^2 \|\overline{T}\|_{L^{\infty}}^2 \|\overline{v}\|_{L^{\infty}}^2 t + \frac{1}{2} \int_0^t \|\overline{T}\|_{L^2}^2 dt',
$$

$$
R_1 \int_0^t \|T\|_{L^2} \|Q\|_{L^\infty} \|\overline{T}\|_{L^\infty} \|\partial_s \overline{v}\|_{L^2} dt' \le c' \int_0^t \|T\|_{L^2} \beta(t_1) \|\overline{T}\|_{H^1} \|\overline{v}\|_{H^1} dt'
$$

 $\sqrt{2}$ 

 $\sqrt{2}$ 

 $\mu$ 

$$
\leq c' \beta(t_1) \|\overline{T}\|_{L^{\infty}(0,t;H^1)} \|\overline{v}\|_{L^{\infty}(0,t;H^1)} \int_0^t \|T\|_{L^2} dt' \n\leq c' \beta(t_1) \|\overline{T}\|_{L^{\infty}} \|\overline{v}\|_{L^{\infty}} t^{\frac{1}{2}} \left[\int_0^t \|T\|_{L^2}^2 dt'\right]^{\frac{1}{2}} \n\leq \frac{1}{2} (c')^2 (\beta(t_1))^2 \|\overline{T}\|_{L^{\infty}}^2 \|\overline{v}\|_{L^{\infty}}^2 t + \frac{1}{2} \int_0^t \|T\|_{L^2}^2 dt', \n\nu \int_0^t \|\partial_s \overline{v}\|_{L^2}^2 \|T\|_{L^2} dt' \leq c' \int_0^t \|\overline{v}\|_{H^1}^2 \|T\|_{L^2} dt' \n\leq c' \|\overline{v}\|_{L^{\infty}(0,t;H^1)}^2 \int_0^t \|T\|_{L^2} dt' \n\leq c' \|\overline{v}\|_{L^{\infty}(0,t;H^1)}^2 \int_0^t \|T\|_{L^2} dt' \n\leq c' \|\overline{v}\|_{L^{\infty}}^2 t^{\frac{1}{2}} \left[\int_0^t \|T\|_{L^2}^2 dt'\right]^{\frac{1}{2}} \n\leq \frac{1}{2} (c')^2 \|\overline{v}\|_{L^{\infty}}^4 t + \frac{1}{2} \int_0^t \|T\|_{L^2}^2 dt', \n\int_0^t \|T\|_{L^2} \|E(t')\|_{L^2} dt' \leq \|E(t)\|_{L^{\infty}(0,t;L^2)} \int_0^t \|T\|_{L^2} dt' \n\leq \|E(t)\|_{L^{\infty}} t^{\frac{1}{2}} \left[\int_0^t \|T\|_{L^2}^2 dt'\right]^{\frac{1}{2}} \n\leq \frac{1}{2} \|E(t)\|_{L^{\infty}} t^{\frac{1}{2}} \left[\int_0^t \|T\|_{L^2}^2 dt'\right]^{\frac{1}{2}} \n\leq \frac{1}{2} \|E(t)\
$$

En substituant ces inégalitées dans  $(3.31)$ , on a

$$
\alpha \frac{c_v}{2} ||T||_{L^2}^2 + \kappa \int_0^t ||\partial_s T||_{L^2}^2 dt' \le 2c' \beta(t_1) ||\overline{v}||_{L^\infty} \int_0^t ||T||_{H^1}^2 dt' +
$$
  
+ $(c')^2 (\beta(t_1))^2 t ||\overline{T}||_{L^\infty}^2 ||\overline{v}||_{L^\infty}^2 + \frac{1}{2} t (c')^2 ||\overline{v}||_{L^\infty}^4 + \frac{1}{2} t ||E(t)||_{L^\infty}^2 +$   
+ $2 \int_0^t ||T||_{L^2}^2 dt' + \frac{c_v}{2} \int_0^L \varrho_0 |T_0|^2 ds.$  (3.33)

Maintenant pour l'inégalitée  $(3.32)$  on a

$$
c_v \int_0^t \|\frac{1}{\varrho} \|_{L^{\infty}} \|\partial_s^2 T \|_{L^2} \|\varrho\|_{L^{\infty}} \|\overline{v}\|_{L^{\infty}} \|\partial_s \overline{T}\|_{L^2} dt' \le
$$
  
\n
$$
\leq c' \int_0^t \frac{1}{\alpha(t_1)} \beta(t_1) \|\overline{v}\|_{H^1} \|\overline{T}\|_{H^1} \|\partial_s^2 T\|_{L^2} dt'
$$
  
\n
$$
\leq c' \frac{\beta(t_1)}{\alpha(t_1)} \|\overline{v}\|_{L^{\infty}(0,t;H^1)} \|\overline{T}\|_{L^{\infty}(0,t;H^1)} \int_0^t \|\partial_s^2 T\|_{L^2} dt'
$$
  
\n
$$
\leq c' \frac{\beta(t_1)}{\alpha(t_1)} \|\overline{v}\|_{L^{\infty}} \|\overline{T}\|_{L^{\infty}} t^{\frac{1}{2}} \left[\int_0^t \|\partial_s^2 T\|_{L^2}^2 dt'\right]^{\frac{1}{2}}
$$
  
\n
$$
\leq \frac{3}{2} \frac{\beta}{\kappa} (c')^2 (\frac{\beta(t_1)}{\alpha(t_1)})^2 \|\overline{v}\|_{L^{\infty}}^2 \|\overline{T}\|_{L^{\infty}}^2 t + \frac{\kappa}{6\beta} \int_0^t \|\partial_s^2 T\|_{L^2}^2 dt',
$$
  
\n
$$
R_1 \int_0^t \|\frac{1}{\varrho}\|_{L^{\infty}} \|\partial_s^2 T\|_{L^2} \|\varrho\|_{L^{\infty}} \|\overline{T}\|_{L^{\infty}} \|\partial_s \overline{v}\|_{L^2} dt' \le
$$
  
\n
$$
\leq c' \int_0^t \frac{1}{\alpha(t_1)} \|\partial_s^2 T\|_{L^2} \beta(t_1) \|\overline{T}\|_{H^1} \|\overline{v}\|_{H^1} dt'
$$
  
\n
$$
\leq c' \frac{\beta(t_1)}{\alpha(t_1)} \|\overline{v}\|_{L^{\infty}(0,t;H^1)} \|\overline{T}\|_{L^{\infty}(0,t;H^1)} \int_0^t \|\partial_s^2 T\|_{L^2} dt'
$$
  
\

 $\sqrt{2}$ 

$$
\underbrace{\text{Defarlement de Mathématiques}}_{\text{DERATEMENT1QUES}}
$$

$$
\nu \int_0^t \|\frac{1}{\varrho} \|_{L^\infty} \|\partial_s^2 T\|_{L^2} \|\partial_s \overline{v}\|_{L^2}^2 dt' \le
$$
  
\n
$$
\leq c' \int_0^t \frac{1}{\alpha(t_1)} \|\overline{v}\|_{H^1}^2 \|\partial_s^2 T\|_{L^2} dt'
$$
  
\n
$$
\leq c' \frac{1}{\alpha(t_1)} \|\overline{v}\|_{L^\infty(0,t;H^1)}^2 \int_0^t \|\partial_s^2 T\|_{L^2} dt'
$$
  
\n
$$
\leq c' \frac{1}{\alpha(t_1)} \|\overline{v}\|_{L^\infty}^2 \left(\frac{1}{\varrho(t_1)} \|\partial_s^2 T\|_{L^2}^2 dt'\right)^{\frac{1}{2}}
$$
  
\n
$$
\leq \frac{3}{2} \frac{\beta}{\kappa} (c')^2 (\frac{1}{\alpha(t_1)})^2 \|\overline{v}\|_{L^\infty}^4 t + \frac{\kappa}{6\beta} \int_0^t \|\partial_s^2 T\|_{L^2}^2 dt',
$$
  
\n
$$
L^\infty \|\partial_s^2 T\|_{L^2} \|E(t')\|_{L^2} dt' \leq \int_0^t \frac{1}{\sqrt{1+t}} \|E(t')\|_{L^2} \|\partial_s^2 T\|_{L^2} dt'
$$

$$
\begin{array}{lll}\n\int_0^t \|\frac{1}{e}\|_{L^\infty} \|\partial_s^2 T\|_{L^2} \|E(t')\|_{L^2} dt' & \leq \int_0^t \frac{1}{\alpha(t_1)} \|E(t')\|_{L^2} \|\partial_s^2 T\|_{L^2} dt' \\
& \leq \frac{1}{\alpha(t_1)} \|E(t')\|_{L^\infty(\alpha,t;L^2)} \int_0^t \|\partial_s^2 T\|_{L^2} dt' \\
& \leq \frac{1}{\alpha(t_1)} \|E(t')\|_{L^\infty} t^{\frac{1}{2}} \left[\int_0^t \|\partial_s^2 T\|_{L^2}^2 dt'\right]^{\frac{1}{2}} \\
& \leq \frac{3}{2} \frac{\beta}{\kappa} \left(\frac{1}{\alpha(t_1)}\right)^2 \|E(t)\|_{L^\infty}^2 t + \frac{\kappa}{6\beta} \int_0^t \|\partial_s^2 T\|_{L^2}^2 dt'.\n\end{array}
$$

En substituant ces inégalitées dans  $(3.32)$  on a  $\overline{a}$ 

$$
\frac{c_v}{2} \|\partial_s T\|_{L^2}^2 + \frac{\kappa}{3\beta} \int_0^t \|\partial_s^2 T\|_{L^2}^2 dt' \le \frac{3\beta}{\kappa} (c')^2 \left(\frac{\beta(t_1)}{\alpha(t_1)}\right)^2 t \|\overline{v}\|_{L^\infty}^2 \|\overline{T}\|_{L^\infty}^2 +
$$
  
+ 
$$
\frac{3}{2} \frac{\beta}{\kappa} t \left( (c')^2 \left(\frac{1}{\alpha(t_1)}\right)^2 \|\overline{v}\|_{L^\infty}^4 + \left(\frac{1}{\alpha(t_1)}\right)^2 \|E(t)\|_{L^\infty}^2 \right) + \frac{c_v}{2} \|\partial_s T_0\|_{L^2}^2. \tag{3.34}
$$
  
\n**Somment** (3.32) at (3.34)

En sommant  $(3.33)$  et  $(3.34)$  on obtient

$$
\alpha \frac{c_v}{2} ||T||_{L^2}^2 + \frac{c_v}{2} ||\partial_s T||_{L^2}^2 + \kappa \int_0^t ||\partial_s T||_{L^2}^2 dt' + \frac{\kappa}{3\beta} \int_0^t ||\partial_s^2 T||_{L^2}^2 dt' \le
$$
  
\n
$$
\leq c \Big( ||\overline{v}||_{L^\infty} \int_0^t ||T||_{H^1}^2 dt' + t ||\overline{v}||_{L^\infty}^2 ||\overline{T}||_{L^\infty}^2 + t ||\overline{v}||_{L^\infty}^4 + t ||E(t)||_{L^\infty}^2 \Big) +
$$
  
\n
$$
+ 2 \int_0^t ||T||_{L^2}^2 dt' + \frac{c_v}{2} \int_0^L \varrho_0 |T_0|^2 ds + \frac{c_v}{2} ||\partial_s T_0||_{L^2}^2. \tag{3.35}
$$

Le lemme est démontré.  $\Box$ 

### 3.3 Existence et l'unicité de la solution locale

lemme 3.3 *Il existe un*  $\bar{t}_1 > 0$  *avec*  $\bar{t}_1 \in ]0, t_1]$  *tel que, si*  $(\bar{v}, \bar{T}) \in B_{\bar{t}_1}$ alors la solution  $(v, T)$  des équations linéairisées  $(3.10), (3.11)$  vérifie

$$
(v,T)\in B_{\bar t_1}.
$$

Démonstration En faisant la somme des deux inégalitées (3.23) et (3.35), on obtient

$$
\alpha \frac{c_v}{2} ||T||_{L^2}^2 + \frac{c_v}{2} ||\partial_s T||_{L^2}^2 + \frac{\alpha}{2} ||v||_{L^2}^2 + \frac{1}{2} ||\partial_s v||_{L^2}^2 + \nu \int_0^t ||\partial_s v||_{L^2}^2 dt' +
$$
  
+ 
$$
\frac{\nu}{4\beta} \int_0^t ||\partial_s^2 v||_{L^2}^2 dt' + \kappa \int_0^t ||\partial_s T||_{L^2}^2 dt' + \frac{\kappa}{3\beta} \int_0^t ||\partial_s^2 T||_{L^2}^2 dt' \le
$$
  

$$
\leq c ||\overline{v}||_{L^{\infty}}^2 t \Big( ||\overline{v}||_{L^{\infty}}^2 + ||\overline{T}||_{L^{\infty}}^2 \Big) + c ||\overline{v}||_{L^{\infty}} \int_0^t ||v||_{H^1}^2 dt' +
$$
  
+ 
$$
+ c ||\overline{v}||_{L^{\infty}} \int_0^t ||T||_{H^1}^2 dt' + ct \Big( ||f||_{L^{\infty}}^2 + ||E(t)||_{L^{\infty}}^2 \Big) +
$$
  
+ 
$$
+ 2 \int_0^t ||T||_{L^2}^2 dt' + c \int_0^t ||v||_{L^2}^2 dt' + \frac{1}{2} \int_0^t \varrho_0 v_0^2 ds + \frac{1}{2} ||\partial_s v_0||_{L^2}^2 +
$$
  
+ 
$$
\frac{c_v}{2} \int_0^L \varrho_0 |T_0|^2 ds + \frac{c_v}{2} ||\partial_s T_0||_{L^2}^2. \tag{3.36}
$$

On rappelle que  $\|\overline{v}\|_{L^{\infty}} \leq c\|\overline{v}\|_{H^{1}}, \|\overline{T}\|_{L^{\infty}} \leq c\|\overline{T}\|_{H^{1}}.$ On rappelle en outre que  $(\overline{v},\overline{T})\in B_t$  et donc qu'il existe une constante  $K$ telle que

$$
\|\overline{v}\|_{L^{\infty}(0,t;H^1)} \leq K, \|\overline{T}\|_{L^{\infty}(0,t;H^1)} \leq K.
$$

Compte tenu de ces relations on déduit de (3.36) que

 $\overline{\phantom{a}}$ 

$$
c_1\|v\|_{H^1}^2 + c_2\|T\|_{H^1}^2 + c_3\int_0^t \|\partial_s v\|_{H^1}^2 dt' + c_4\int_0^t \|\partial_s T\|_{H^1}^2 dt' \le
$$

 $\mathcal{L}$ 

h.

$$
\leq C \int_0^t \|v\|_{H^1}^2 dt' + C \int_0^t \|T\|_{H^1}^2 dt' + Ct + \frac{\beta_0}{\alpha_1} (c_1 \|v_0\|_{H^1}^2 + c_2 \|T_0\|_{H^1}^2), (3.37)
$$
  
od

$$
c_1 = \frac{1}{2}, c_2 = \frac{c_v}{2}, c_3 = \min(\nu, \frac{\nu}{4\beta}), c_4 = \min(\kappa, \frac{\kappa}{3\beta}),
$$

et  ${\cal C}$  est une constante convenablement choisie.

Si on pose  $y(t) = c_1 ||v||_{H^1}^2 + c_2 ||T||_{H^1}^2 + c_3 \int_0^t ||\partial_s v||_{H^1}^2 dt' + c_4 \int_0^t ||\partial_s T||_{H^1}^2 dt',$ de  $(3.37)$  on déduit

$$
y(t) \le C^1 \int_0^t y(t')dt' + C^1 t + \frac{\beta_0}{\alpha(t_1)} (c_1 \|v_0\|_{H^1}^2 + c_2 \|T_0\|_{H^1}^2)
$$
(3.38)

Si on pose  $Z(t) = \int_0^t y(t')dt'$ , on a évidemment  $Z'(t) = y(t)$ ,  $Z(0) = 0$ , et donc de (3.38) on déduit

$$
Z(t) \le \int_0^t (C^1 t + \frac{\beta_0}{\alpha_1} (c_1 \|v_0\|_{H^1}^2 + c_2 \|T_0\|_{H^1}^2)) \exp(C^1 (t - t')) dt'
$$
  

$$
\equiv \overline{Z}(t).
$$
 (3.39)

En substitutant  $(3.39)$  dans  $(3.38)$ , on obtient

$$
y(t) \le C^{1}\overline{Z}(t) + C^{1}t + \frac{\beta_{0}}{\alpha_{1}}(c_{1}||v_{0}||_{H^{1}}^{2} + c_{2}||T_{0}||_{H^{1}}^{2}). \tag{3.40}
$$

De l'inégalité (3.40) on déduit qu'il existe un  $\bar t_1>0$  tel que

$$
y(t) \le 2\frac{\beta_0}{\alpha_1} (c_1 \|v_0\|_{H^1}^2 + c_2 \|T_0\|_{H^1}^2) \qquad 0 \le t \le \bar{t}_1,
$$

ce qui nous permet d'affirmer que, si  $(\overline{v}, \overline{T}) \in B_{\overline{t}_1}$ alors  $(v, t) \in B_{\overline{t}_1}$  (voir la définition de  $B_t$  et celle de  $y(t)$ ).

Le lemme est démontré.  $\Box$ 

ŋ.

**Corollaire** Soit  $t \in ]0, \bar{t}_1]$ . Soit G l'oppérateur, qui, à  $(\bar{v}, \bar{T}) \in L^{\infty}(0, t; H^1) \cap$  $L^2(0, t; H^2)$ , associé la solution  $(v, T)$  du système d'équations linéairisées  $(3.10), (3.11),$  on a

$$
G(B_t) \subset B_t.
$$

**Lemme 3.4** Il existe un  $\bar{t} > 0$  avec  $\bar{t} \in ]0, \bar{t}_1]$  tel que, si  $(\bar{v}_1, \bar{T}_1) \in B_{\bar{t}}$ ,  $(\bar{v}_2, \bar{T}_2) \in B_{\bar{t}}$ , alors pour  $(v_i, T_i) = G(\bar{v}_i, \overline{T}_i)$   $(i = 1, 2)$  on ait :

$$
\sup_{0 \le t \le \overline{t}} y_1(t) + \int_0^{\overline{t}} Z_1(t) dt \le
$$
  

$$
\le \epsilon_2 \left( \sup_{0 \le t \le \overline{t}} \overline{y}_1(t) + \int_0^{\overline{t}} \overline{Z}_1(t) dt \right) \tag{3.41}
$$

avec  $0 < \epsilon_2 < 1$  et

$$
y_1(t) = c_v \|D^{[T]}\|_{L^2}^2 + \|D^{[v]}\|_{L^2}^2,
$$
  
\n
$$
Z_1(t) = \frac{\kappa}{\beta(t_1)} \|\partial_s D^{[T]}\|_{L^2}^2 + \frac{\nu}{\beta(t_1)} \|\partial_s D^{[v]}\|_{L^2}^2,
$$
  
\n
$$
\overline{y}_1(t) = c_v \|\overline{D}^{[T]}\|_{L^2}^2 + \|\overline{D}^{[v]}\|_{L^2}^2,
$$
  
\n
$$
\overline{Z}_1(t) = \frac{\kappa}{\beta(t_1)} \|\partial_s \overline{D}^{[T]}\|_{L^2}^2 + \frac{\nu}{\beta(t_1)} \|\partial_s \overline{D}^{[v]}\|_{L^2}^2.
$$

Démonstration D'aprés le corollaire il suffit de démontrer que l'opérateur  ${\cal G}$  est une contraction .

Considérons  $\overline{v}_i, \overline{T}_i (i = 1,2)$ . Soient  $\varrho_i (i = 1,2)$ , la solution de (3.6). Faisant la différence de l'équation (3.6) avec  $i = 1, 2$ , et on posant

$$
\overline{D}^{[v]} = \overline{v}_1 - \overline{v}_2,
$$
  

$$
E^{[e]} = \varrho_1 - \varrho_2,
$$

DÉPARTEMENT DE MATHÉMATIQUES

d'où

 $\sim$ 

 $\overline{a}$ 

$$
\partial_t E^{[\varrho]} + \partial_s (\varrho_1 \overline{D}^{[\varrho]}) + \partial_s (\overline{v}_2 E^{[\varrho]}) = 0
$$

En multipliant cette égalité par  $E^{[\varrho]}$  et en l'intégrant sur  $\mathbb T,$  et faisant une intégration par parties pour le troixiéme membre, on obtient

$$
\frac{1}{2}\frac{d}{dt}\|E^{[e]}\|_{L^2}^2 \le \|E^{[e]}\|_{L^2}\|e_1\|_{H^1}\|\overline{D}^{[v]}\|_{H^1} + \frac{1}{2}\|E^{[e]}\|_{L^2}^2\|\partial_s\overline{v}_2\|_{L^\infty}^2. \tag{3.42}
$$

Maintenant, pour obtenir une estimation de  $D^{[v]}$ , en divisant l'équation (3.10) par  $\varrho$  et en faisant la différence des deux équations (3.10) avec  $i=1$  et  $i=2,$ et posant

$$
\overline{D}^{[T]} = \overline{T}_1 - \overline{T}_2.
$$

On a

$$
\begin{aligned} \partial_t D^{[v]} - \frac{\nu}{\varrho_1} \partial_s^2 D^{[v]} + \frac{\nu}{\varrho_1 \varrho_2} \partial_s^2 v_2 E^{[\varrho]} = \\ = - \overline{v}_1 \partial_s \overline{D}^{[v]} - \overline{D}^{[v]} \partial_s \overline{v}_2 - \frac{R}{\mu} \overline{T}_1 \partial_s \overline{D}^{[v]} - \frac{R}{\mu} \overline{D}^{[T]} \partial_s \overline{v}_2 \end{aligned}
$$

En multipliant cette égalité par  $D^{[v]},$  et en l'intégrant sur  $\mathbb T,$  on obtient

$$
\frac{1}{2}\frac{d}{dt}\|D^{[v]}\|_{L^{2}}^{2} + \frac{\nu}{\beta(t_{1})}\|\partial_{s}D^{[v]}\|_{L^{2}}^{2} \leq \nu\|D^{[v]}\|_{L^{\infty}}\|\partial_{s}D^{[v]}\|_{L^{2}}\|\partial_{s}(\frac{1}{\varrho_{1}})\|_{L^{2}} + \frac{1}{(\alpha(t_{1}))^{2}}\|D^{[v]}\|_{L^{\infty}}\|\partial_{s}^{2}v_{2}\|_{L^{2}}\|E^{[e]}\|_{L^{2}} + \|D^{[v]}\|_{L^{2}}\|\overline{v}_{1}\|_{L^{\infty}}\|\partial_{s}\overline{D}^{[v]}\|_{L^{2}} + \frac{1}{\mu}\|\partial_{s}\overline{v}_{2}\|_{L^{2}}\|\overline{D}^{[v]}\|_{L^{\infty}}\|D^{[v]}\|_{L^{2}} + \frac{R}{\mu}\|D^{[v]}\|_{L^{2}}\|\overline{T}_{1}\|_{L^{\infty}}\|\partial_{s}\overline{D}^{[v]}\|_{L^{2}} + \frac{R}{\mu}\|D^{[v]}\|_{L^{2}}\|\overline{D}^{[T]}\|_{L^{\infty}}\|\partial_{s}\overline{v}_{2}\|_{L^{2}}.
$$
\n(3.43)

 $\begin{bmatrix} 1 & 1 \\ 1 & 1 \end{bmatrix}$ 

 $\begin{array}{c} \hline \end{array}$ 

ł.

En outre pour obtenir une estimation pour  $D^{[T]}$ , en divisant l'équation (3.11) par  $\varrho$  , et en faisant la différence des deux équations (3.11) avec  $i=1$  et  $i=2.$ On a

$$
\begin{split} c_v \frac{d}{dt} D^{[T]} - \frac{\kappa}{\varrho_1} \partial_s^2 D^{[T]} - \frac{\kappa}{\varrho_1 \varrho_2} E^{[\varrho]} \partial_s^2 T_2 &= -c_v \overline{v}_1 \partial_s \overline{D}^{[T]} - c_v \overline{D}^{[v]} \partial_s \overline{T}_2 \\ - \frac{R}{\mu} \overline{T}_1 \partial_s \overline{D}^{[v]} - \frac{R}{\mu} \overline{D}^{[T]} \partial_s \overline{v}_2 - \frac{\nu}{\varrho_1 \varrho_2} E^{[\varrho]} (\partial_s \overline{v}_1)^2 \\ + \frac{\nu}{\varrho_2} \overline{D}^{[v]} \partial_s \overline{v}_1 - \frac{\nu}{\varrho_2} \overline{D}^{[v]} \partial_s \overline{v}_2 - \frac{1}{\varrho_1 \varrho_2} E^{[\varrho]} E(s). \end{split}
$$

En multipluant cette égalité par  $D^{[T]}$  et en l'intégrant sur  ${\mathbb T}.$ 

$$
\frac{1}{2}c_{v}\frac{d}{dt}\|D^{[T]}\|_{L^{2}}^{2} + \frac{\kappa}{\beta(t_{1})}\|\partial_{s}D^{[T]}\|_{L^{2}}^{2} \leq \kappa\|\partial_{s}(\frac{1}{\varrho_{1}})\|_{L^{2}}\|D^{[T]}\|_{L^{\infty}}\|\partial_{s}D^{[T]}\|_{L^{2}} + \frac{\kappa}{(\alpha(t_{1}))^{2}}\|D^{[T]}\|_{L^{\infty}}\|E^{[g]}\|_{L^{2}}\|\partial_{s}^{2}T_{2}\|_{L^{2}} + c_{v}\|\overline{v}_{1}\|_{L^{\infty}}\|D^{[T]}\|_{L^{2}}\|\|\partial_{s}\overline{D}^{[T]}\|_{L^{2}} + \frac{\kappa}{\mu}\|\overline{D}^{[T]}\|_{L^{2}}\|\overline{D}^{[F]}\|_{L^{2}}\|\overline{D}^{[F]}\|_{L^{\infty}}\|\partial_{s}\overline{T}_{2}\|_{L^{2}} + \frac{R}{\mu}\|\overline{T}_{1}\|_{L^{\infty}}\|\partial_{s}\overline{D}^{[v]}\|_{L^{2}}\|D^{[T]}\|_{L^{2}} + \frac{R}{\mu}\|\overline{D}^{[T]}\|_{L^{\infty}}\|D^{[T]}\|_{L^{2}}\|\partial_{s}\overline{v}_{2}\|_{L^{2}} + \frac{\nu}{(\alpha(t_{1}))^{2}}\|D^{[T]}\|_{L^{\infty}}\|E^{[g]}\|_{L^{2}}\|(\partial_{s}\overline{v}_{1})^{2}\|_{L^{2}} + \frac{\nu}{\alpha(t_{1})}\|D^{[T]}\|_{L^{2}}\|\|\overline{D}^{[v]}\|_{L^{\infty}}\|\partial_{s}\overline{v}_{2}\|_{L^{2}} + \frac{1}{(\alpha(t_{1}))^{2}}\|E^{[g]}\|_{L^{2}}\|E^{[g]}\|_{L^{\infty}}\|D^{[T]}\|_{L^{2}}\|\overline{D}^{[v]}\|_{L^{\infty}}\|\partial_{s}\overline{v}_{2}\|_{L^{2}} + \frac{1}{(\alpha(t_{1}))^{2}}\|E^{[g]}\|_{L^{2}}\|E(s)\|_{L^{\infty}}\|D^{[T]}\|_{L^{2}}.\tag{3.44}
$$

Comme on  $\mathbf a$ 

$$
||E^{[e]}||_{L^2}||\varrho_1||_{H^1}||\overline{D}^{[v]}||_{H^1}\leq \frac{1}{2}||\varrho_1||_{H^1}^2||E^{[e]}||_{L^2}^2+\frac{1}{2}||\overline{D}^{[v]}||_{H^1}^2.
$$

De  $(3.42)$ , on déduit que l.

$$
\frac{d}{dt} \|E^{[\varrho]} \|_{L^2}^2 \le (\|\varrho_1\|_{H^1}^2 + \|\partial_s \overline{v}_2\|_{L^\infty}^2) \|E^{[\varrho]} \|_{L^2}^2 + \|\overline{D}^{[v]} \|_{H^1}^2.
$$

De cette inégalité, à l'aide du théorème de comparaison pour les équations différentielles ordinaires et compte tenu de la relation  $E^{[e]}(0) = 0$ , on obtient

$$
||E^{[{\varrho}]}||_{L^{2}}^{2} \leq \int_{0}^{t} ||\overline{D}^{[v]}||_{H^{1}}^{2} \exp(\int_{t'}^{t} (||\varrho_{1}||_{H^{1}}^{2} + ||\partial_{s}\overline{v}_{2}||_{L^{\infty}}^{2}) dt'')dt'. \tag{3.45}
$$

On rappelle que

$$
\|\partial_s \overline{v}_2\|_{L^\infty}^2 \le \|\partial_s \overline{v}_2\|_{L^2} \|\partial_s^2 \overline{v}_2\|_{L^2}.
$$

Et que la relation  $(\overline{v},\overline{T})\in B_{\overline{t}_1},$  implique que

$$
\|\varrho_1\|_{L^{\infty}(0,t_1;H^1)}^2 \leq K, \quad \|\partial_s \overline{v}_2\|_{L^{\infty}} \leq \sqrt{K}, \quad \|\partial_s^2 \overline{v}_2\|_{L^2(0,t_1;H^1)} \leq \sqrt{K}.
$$

Donc,

 $\begin{bmatrix} 1 \\ 1 \\ 1 \end{bmatrix}$ 

ŋ

$$
\int_{t'}^{t} (\|\varrho_{1}\|_{H^{1}}^{2} + \|\partial_{s}\overline{v}_{2}\|_{L^{\infty}}^{2}) dt'' \leq K(t - t') + \sqrt{K} \left(\int_{t'}^{t} \|\partial_{s}^{2} \overline{v}_{2}\|_{L^{2}} dt''\right)
$$
  

$$
\leq K(t - t') + \sqrt{K} t^{\frac{1}{2}} \sqrt{K} \leq K(t + t^{\frac{1}{2}}).
$$

Par concéquent, en substituant cette relation dans (3.45), on obtient

$$
||E^{[e]}(.,t)||_{L^{2}}^{2} \le \exp^{K(t+t^{\frac{1}{2}})} \int_{0}^{t} ||\overline{D}^{[v]}||_{H^{1}}^{2} dt'. \tag{3.46}
$$

On va majorer les termes du deuxième membre de (3.43). On a

$$
\nu \|D^{[v]}\|_{L^{\infty}} \|\partial_{s} D^{[v]}\|_{L^{2}} \|\partial_{s} (\frac{1}{\varrho_{1}})\|_{L^{2}} \leq \nu \|D^{[v]}\|_{L^{2}}^{\frac{1}{2}} \|\partial_{s} D^{[v]}\|_{L^{2}}^{\frac{3}{2}} \|\partial_{s} (\frac{1}{\varrho_{1}})\|_{L^{2}} \leq \epsilon \|\partial_{s} D^{[v]}\|_{L^{2}}^{2} + \frac{\nu^{4}}{\epsilon^{3}} \|\partial_{s} (\frac{1}{\varrho_{1}})\|_{L^{2}}^{4} \|D^{[v]}\|_{L^{2}}^{2},
$$

$$
\frac{1}{(\alpha(t_1))^2}||D^{[v]}||_{L^{\infty}}||\partial_s^2 v_2||_{L^2}||E^{[g]}||_{L^2} \leq \frac{1}{(\alpha(t_1))^2}||D^{[v]}||_{L^{\infty}}^2||\partial_s^2 v_2||_{L^2}^{\frac{1}{2}} + \frac{1}{(\alpha(t_1))^2}||\partial_s^2 v_2||_{L^2}^{\frac{3}{2}}||E^{[g]}||_{L^2}^2
$$
  

$$
\leq \epsilon ||\partial_s D^{[v]}||_{L^2}^2 + \frac{1}{4\epsilon(\alpha(t_1))^4}||\partial_s^2 v_2||_{L^2}||D^{[v]}||_{L^2}^2 + \frac{1}{(\alpha(t_1))^2}||\partial_s^2 v_2||_{L^2}^{\frac{3}{2}}||E^{[g]}||_{L^2}^2,
$$

et.

$$
||D^{[v]}||_2 ||\overline{v}_1||_{L^{\infty}} ||\partial_s \overline{D}^{[v]}||_{L^2} \leq \epsilon' ||\partial_s \overline{D}^{[v]}||_{L^2}^2 + \frac{1}{\epsilon'} ||\overline{v}_1||_{L^{\infty}} ||D^{[v]}||_{L^2}^2,
$$
  

$$
||\partial_s \overline{v}_2||_{L^2} ||\overline{D}^{[v]}||_{L^{\infty}} ||D^{[v]}||_{L^2} \leq \epsilon' ||\partial_s \overline{D}^{[v]}||_{L^2}^2 + \frac{1}{\epsilon'} ||\partial_s \overline{v}_2||_{L^2}^2 ||\overline{D}^{[v]}||_{L^2}^2 +
$$
  

$$
+ ||\partial_s \overline{v}_2||_{L^2} ||D^{[v]}||_{L^2}^2,
$$
  

$$
\frac{R}{\mu} ||D^{[v]}||_{L^2} ||\overline{T}_1||_{L^{\infty}} ||\partial_s \overline{D}^{[v]}||_{L^2} \leq \epsilon' ||\partial_s \overline{D}^{[v]}||_{L^2}^2 + \frac{1}{\epsilon'} (\frac{R}{\mu})^2 ||\overline{T}_1||_{L^{\infty}}^2 ||D^{[v]}||_{L^2}^2,
$$
  
la dernière

$$
\frac{R}{\mu}||D^{[v]}||_{L^2}||\overline{D}^{[T]}||_{L^{\infty}}||\partial_s \overline{v}_2||_{L^2} \le \epsilon'||\partial_s \overline{D}^{[T]}||_{L^2}^2 + \frac{1}{\epsilon'}(\frac{R}{\mu})^2||\partial_s \overline{v}_2||_{L^2}^2||\overline{D}^{[T]}||_{L^2}^2 + +\frac{R}{\mu}||\partial_s \overline{v}_2||_{L^2}||D^{[v]}||_{L^2}^2.
$$

En adjoignant ces inégalités à  $(3.43)$  et en tenant compte de la relation  $(\overline{v},\overline{T})\in B_{\bar{t}_1}$  qui implique que

$$
\max(\|\overline{v}_1\|_{L^{\infty}},\ \|\partial_s\overline{v}_2\|_{L^2}^2,\ \|\partial_s\overline{v}_2\|_{L^2},\ \|\overline{T}_1\|_{L^{\infty}})\leq C,
$$

ainsi que des conséquences des estimations précédement établies

$$
|\partial_s(\frac{1}{\varrho_1})\|_{L^2}^4\leq C,
$$

(ici ${\cal C}$  est une estimation générique).

La relation  $(3.43)$  devient

$$
\frac{1}{2}\frac{d}{dt}\|D^{[v]}\|_{L^{2}}^{2} + \frac{\nu}{\beta(t_{1})}\|\partial_{s}D^{[v]}\|_{L^{2}}^{2} \leq 3\epsilon \|\partial_{s}D^{[v]}\|_{L^{2}}^{2} + 3\epsilon^{'}\|\partial_{s}\overline{D}^{[v]}\|_{L^{2}}^{2} + \epsilon^{'}\|\partial_{s}\overline{D}^{[T]}\|_{L^{2}}^{2} + C_{1}\|\partial_{s}^{2}v_{2}\|_{L^{2}}^{3}\|E^{[e]}\|_{L^{2}}^{2} + C_{\epsilon,\epsilon'}(1 + \|\partial_{s}^{2}v_{2}\|_{L^{2}})\|D^{[v]}\|_{L^{2}}^{2} + \epsilon^{'}\|\overline{D}^{[T]}\|_{L^{2}}^{2} + \|\overline{D}^{[T]}\|_{L^{2}}^{2}).
$$
\n(3.47)

h.

On va majorer les termes du deuxième membre de  $(3.44).$  On a  $\,$ 

$$
\kappa \|\partial_s(\frac{1}{\varrho_1})\|_{L^2} \|D^T\|_{L^\infty} \|\partial_s D^{[T]}\|_{L^2} \leq \epsilon \|\partial_s D^{[T]}\|_{L^2}^2 + \frac{\kappa^4}{\epsilon^3} \|\partial_s(\frac{1}{\varrho_1})\|_{L^2}^4 \|D^T\|_{L^2}^2,
$$
  

$$
\frac{\kappa}{(\alpha(t_1))^2} \|D^{[T]}\|_{L^\infty} \|E^{[\varrho]}\|_{L^2} \|\partial_s^2 T_2\|_{L^2} \leq \epsilon \|\partial_s D^{[T]}\|_{L^2}^2 +
$$

$$
+ \frac{\kappa}{\epsilon(\alpha(t_1))^2} \|\partial_s^2 T_2\|_{L^2} \|D^{[T]}\|_{L^2}^2 + \frac{\kappa^{\frac{3}{2}}}{(\alpha(t_1))^{\frac{3}{2}}} \|\partial_s^2 T_2\|_{L^2}^{\frac{3}{2}} \|E^{[\varrho]}\|_{L^2}^2,
$$

$$
c_v \|\overline{v}_1\|_{L^\infty} \|D^{[T]}\|_{L^2} \|\partial_s \overline{D}^{[T]}\|_{L^2} \leq \epsilon' \|\partial_s \overline{D}^{[T]}\|_{L^2}^2 + \frac{c_v^2}{\epsilon'} \|\overline{v}_1\|_{L^\infty}^2 \|D^{[T]}\|_{L^2}^2,
$$

$$
c_v \|D^{[T]}\|_{L^2} \|\overline{D}^{[v]}\|_{L^\infty} \|\partial_s \overline{T}_2\|_{L^2} \leq \epsilon^{'} \|\partial_s \overline{D}^{[v]}\|_{L^2}^2 + \frac{c_v}{\epsilon^{'}} \|\partial_s \overline{T}_2\|_{L^2} \|\overline{D}^{[v]}\|_{L^2}^2 +
$$

$$
+ c_v^{\frac{3}{2}} \|\partial_s \overline{T}_2\|_{L^2}^{\frac{3}{2}} \|D^{[T]}\|_{L^2}^2,
$$

$$
\frac{R}{\mu} \|\overline{T}_1\|_{L^{\infty}} \|\partial_s \overline{D}^{[v]}\|_{L^2} \|D^T\|_{L^2} \leq \epsilon^{'} \|\partial_s \overline{D}^{[v]}\|_{L^2}^2 + \frac{1}{\epsilon'}(\frac{R}{\mu})^2 \|\overline{T}_1\|_{L^{\infty}}^2 \|D^T\|_{L^2}^2,
$$

$$
\frac{R}{\mu} \|\overline{D}^{[T]}\|_{L^{\infty}} \|D^{[T]}\|_{L^{2}} \|\partial_{s}\overline{v}_{2}\|_{L^{2}} \leq \epsilon' \|\partial_{s}\overline{D}^{[T]}\|_{L^{2}}^{2} + \frac{1}{\epsilon'}(\frac{R}{\mu} \|\partial_{s}\overline{v}_{2}\|_{L^{2}}) \|\overline{D}^{[T]}\|_{L^{2}}^{2} + \frac{R}{\mu} \|\partial_{s}\overline{v}_{2}\|_{L^{2}} \|\partial_{s}\overline{v}_{2}\|_{L^{2}}^{3} \|D^{[T]}\|_{L^{2}}^{2},
$$

$$
\frac{\nu}{(\alpha(t_1))^2}||D^{[T]}||_{L^{\infty}}||E^{[g]}||_{L^2}||(\partial_s\overline{v}_1)^2||_{L^2}\leq \epsilon ||\partial_s D^{[T]}||_{L^2}^2+\frac{\nu}{\epsilon(\alpha(t_1))^2}||\partial_s\overline{v}_1||_{L^2}^4||D^{[T]}||_{L^2}^2+
$$

j.

DÉPARTEMENT DE MATHÉMATIQUES

$$
+ \frac{\nu^{\frac{3}{2}}}{(\alpha(t_1))^3} \| \partial_s \overline{v}_1 \|_{L^2} \| \partial_s^2 \overline{v}_1 \|_{L^2} \| E^{[{\varrho}]} \|_{L^2}^2,
$$

$$
\frac{\nu}{\alpha(t_1)} \|D^{[T]}\|_{L^2} \|\overline{D}^{[v]}\|_{L^\infty} \|\partial_s \overline{v}_1\|_{L^2} \leq \epsilon' \|\partial_s \overline{D}^{[v]}\|_{L^2}^2 + \frac{1}{\epsilon'} \frac{\nu}{\alpha(t_1)} \|\partial_s \overline{v}_1\|_{L^2} \|\overline{D}^{[v]}\|_{L^2}^2 + \frac{\nu^{\frac{3}{2}}}{(\alpha(t_1))^{\frac{3}{2}}} \|\partial_s \overline{v}_1\|_{L^2}^{\frac{3}{2}} \|D^{[T]}\|_{L^2}^2,
$$

$$
\frac{\nu}{\alpha(t_1)}\|D^{[T]}\|_{L^2}\|\overline{D}^{[v]}\|_{L^\infty}\|\partial_s\overline{v}_2\|_{L^2}\leq \epsilon'\|\partial_s\overline{D}^{[v]}\|_{L^2}^2+\frac{1}{\epsilon'}\frac{\nu}{\alpha(t_1)}\|\partial_s\overline{v}_2\|_{L^2}\|\overline{D}^{[v]}\|_{L^2}^2+\frac{\nu^{\frac{3}{2}}}{(\alpha(t_1))^{\frac{3}{2}}}\|\partial_s\overline{v}_2\|_{L^2}^{\frac{3}{2}}\|D^{[T]}\|_{L^2}^2,
$$

$$
\frac{1}{(\alpha(t_1))^2} \|E^{[{\varrho}]} \|_{L^2} \|E(s)\|_{L^\infty} \|D^{[T]}\|_{L^2} \le \frac{1}{(\alpha(t_1))^2} \|E(s)\|_{L^\infty} \|E^{[{\varrho}]} \|_{L^2} + \frac{1}{(\alpha(t_1))^2} \|E(s)\|_{L^\infty} \|D^{[T]}\|_{L^2}^2.
$$

En adjoignant ces inégalitées à  $(3.44)$  et tenant compte des relations déjà citées, on obtient

$$
\frac{c_v}{2} \frac{d}{dt} \|D^{[T]}\|_{L^2}^2 + \frac{\kappa}{\beta(t_1)} \|\partial_s D^{[T]}\|_{L^2}^2 \le 4\epsilon \|\partial_s D^{[T]}\|_{L^2}^2 +
$$
  
+4\epsilon' \|\partial\_s \overline{D}^{[v]}\|\_{L^2}^2 + 2\epsilon' \|\partial\_s \overline{D}^{[T]}\|\_{L^2}^2 + C\_1 \|E^{[e]}\|\_{L^2}^2 + C\_{\epsilon,\epsilon'} \|D^{[T]}\|\_{L^2}^2 +  
+ C\_{\epsilon'} \|\overline{D}^{[v]}\|\_{L^2}^2 + C\epsilon' \|\overline{D}^{[T]}\|\_{L^2}^2. \tag{3.48}

Si on choisit $\epsilon, \epsilon', \epsilon''$  suffisament petits dans (3.47) et (3.48), on peut déduire que

$$
\frac{d}{dt}(c_v\|D^{[T]}\|_{L^2}^2+\|D^{[v]}\|_{L^2}^2)+\frac{\kappa}{\beta(t_1)}\|\partial_s D^{[T]}\|_{L^2}^2+\frac{\nu}{\beta(t_1)}\|\partial_s D^{[v]}\|_{L^2}^2\leq
$$

$$
\leq K_1(1+\|\partial_s^2 v_2\|_{L^2})(c_v\|D^{[T]}\|_{L^2}^2+\|D^{[v]}\|_{L^2}^2)+
$$
  
+
$$
K_2(\frac{\kappa}{\beta(t_1)}\|\overline{D}^{[T]}\|_{L^2}^2+\frac{\nu}{\beta(t_1)}\|\overline{D}^{[v]}\|_{L^2}^2)+K_3(1+\|\partial_s^2 v_2\|_{L^2}^{\frac{3}{2}})\|E^{[e]}\|_{L^2}^2++\epsilon_0[\frac{\kappa}{\beta(t_1)}\|\partial_s\overline{D}^{[T]}\|_{L^2}^2+\frac{\nu}{\beta(t_1)}\|\partial_s\overline{D}^{[v]}\|_{L^2}^2]
$$
(3.49)

avec  $\epsilon_0 > 0$  suffisament petit.

On pose

$$
y_1(t) = c_v \|D^{[T]}\|_{L^2}^2 + \|D^{[v]}\|_{L^2}^2,
$$
  
\n
$$
Z_1(t) = \frac{\kappa}{\beta(t_1)} \|\partial_s D^{[T]}\|_{L^2}^2 + \frac{\nu}{\beta(t_1)} \|\partial_s D^{[v]}\|_{L^2}^2,
$$
  
\n
$$
\overline{y}_1(t) = c_v \|\overline{D}^{[T]}\|_{L^2}^2 + \|\overline{D}^{[v]}\|_{L^2}^2,
$$
  
\n
$$
\overline{Z}_1(t) = \frac{\kappa}{\beta(t_1)} \|\partial_s \overline{D}^{[T]}\|_{L^2}^2 + \frac{\nu}{\beta(t_1)} \|\partial_s \overline{D}^{[v]}\|_{L^2}^2.
$$

Alors, en substituant (3.46) à  $||E^{[\varrho]}||^2_{L^2}$  dans (3.49), on obtient

$$
\frac{d}{dt}y_1(t) + Z_1(t) \le K_1(1 + \|\partial_s^2 v_2\|_{L^2})y_1(t) + K_2\overline{y}_1(t) + K_3'(1 + \|\partial_s^2 v_2\|_{L^2}^{\frac{3}{2}}) \exp(K(t + t^{\frac{1}{2}}))\left(\int_0^t \overline{y}_1(t')dt' + \int_0^t \overline{Z}_1(t')dt'\right) + \epsilon_0 \overline{Z}_1(t).
$$
\n(3.50)

En considérant  $(3.50)$  comme une inéquation différentielle pour

$$
Y(t) = y_1(t) + \int_0^t Z_1(t')dt',
$$

compte tenue que  $Y(0) = 0$ , de (3.50) on obtient

$$
Y(t) = y_1(t) + \int_0^t Z_1(t')dt' \le \int_0^t U(t') \exp(K_1 \int_{t'}^t (1 + \|\partial_s^2 v_2\|_{L^2}) dt'')dt',
$$

où

$$
U(t) = K_2 \overline{y}_1(t) + \epsilon_0 \overline{Z}_1(t) + K_3'(1 + ||\partial_s^2 v_2||_{L^2}^{\frac{3}{2}}) \exp(K(t + t^{\frac{1}{2}})) \left(\int_0^t \overline{y}_1(t')dt' + \int_0^t \overline{Z}_1(t')dt'\right).
$$

Comme  $\partial_s^2 v_2 \in L^2(0, t_1; L^2)$ , il existe une constante C telle que

$$
\int_{t'}^{t} (1 + ||\partial_s^2 v_2||_{L^2}) dt' \le (t - t') + C(t - t')^{\frac{1}{2}},
$$

Ce qui nous permet de choisir  $\bar{t}' > 0$  suffisament petit de telle sorte que  $\exp(K_1 \int_{t'}^{t} (1 + ||\partial_s^2 v_2||_{L^2}) dt'$  (avec  $0 \le t' \le t \le \bar{t}')$  soit suffisament petit. On obtient donc

$$
Y(t) = y_1(t) + \int_0^t Z_1(t')dt' \le \epsilon_1 \int_0^t U(t')dt' \quad pour \ 0 \le t \le \bar{t}',
$$

avec  $U(t)$  indiquée ci-dessus.

En rappelant l'expression de  $U(t)$ , il n'est pas défficile de constater qu'il existe $\overline{t}>0$  suffisament petit tel que

$$
\sup_{0 \le t \le \overline{t}} y_1(t) + \int_0^{\overline{t}} Z_1(t) dt \le
$$
\n
$$
\le \epsilon_2 \left( \sup_{0 \le t \le \overline{t}} \overline{y}_1(t) + \int_0^{\overline{t}} \overline{Z}_1(t) dt \right) \tag{3.51}
$$

avec  $0 < \epsilon_2 < 1$ .

 $\overline{\phantom{a}}$ 

L'inégalité (3.51) n'est autre que l'inigalité (3.41).  $\Box$ 

Démonstration de théorème  $A : L'$ inégalité (3.51) n'est autre que l'inigalité (3.41). La contraction de l'opérateur  $G_{\overline{t}}$ qui, à  $(\overline{v},\overline{T})\in B_{\overline{t}},$ associe la solution  $(v,T)\in B_{\overline{t}}$  des équations linéairisées. On en déduit qu'il existe une solution de notre problème dans l'intervalle  $[0, \bar{t}]$ . Le théorème est démontré.  $\Box$ 

# Chapitre 4 Perspectives

Ayant démontré l'existence et l'unicité de la solution locale de notre système d'équations décrivant le mouvement du gaz dans le tuyau, nous nous intéressons au problème du mouvement stationnaire. On peut formuler le système d'équations du mouvement stationnaire, en éliminant les termes contenant la dérivée partielle par rapport au temps  $t$  et en ajoutant les termes dissipatifs pour la température et la vitesse. Or, la condition essentielle pour le mouvement convectif est la distribution particuli€re de la source de la chaleur  $E = E(s)$ .

Nous proposons donc le système d'équations suivant :

$$
\partial_s(\varrho v) = 0,\tag{4.1}
$$

$$
\frac{1}{2}\varrho \partial_s |v|^2 + \partial_s p = \nu \partial_s^2 v - \varrho f(s) - \varepsilon_1 v,\tag{4.2}
$$

$$
c_v \varrho v \partial_s T + p \partial_s v = \nu (\partial_s v)^2 + \kappa \partial_s^2 T + E(s) - \varepsilon_2 (T - T_0). \tag{4.3}
$$

Il faut préciser que le système d'équations  $(4.1)$ ,  $(4.2)$ ,  $(4.3)$  n'est pas du même type que le système d'équations que nous avons étudié dans le présent mémoire et donc il nécessite une autre méthode pour le résoudre. Toutefois,

on peut imaginer que, si nous avons la solution globale du système d'équations d'évolution avec les termes dissipatifs ajoutés ici, dans de bonnes conditions la solution globale couverge vers la solution stationnaire. Done I'analyse de ce problème pourra illustrer le mécanisme de la convection du gaz dans le tuyau. M€me si le mouvement dans le tuyau en une dimension est beaucoup plus simple que le mouvement convectif dans un domaine tridimensionnel, le mouvement convectif du gaz dans le tuyau pourra constituer le premier exemple de la convection du gaz, qui intéresse la communauté scientifique d'aujourd'hui-

## Bibliographie

- [1] S. N. ANTONTSEV, A. V. KAZHIKHOV, V. N. MONAKOV : Boundary value problems in mechanics of nonhomogeneous fluids. Elsevier Publ. 1990.
- [2] H. BELHIRECH, M.Z.AISSAOUI; H.FUJITA YASHIMA: Equations monodimonsionnelles du mouvement de l'air avec la transition de phase de l'eau. Quaderno Dip. Mat. Univ. Torino, N. 12 (2010).
- [3] FUJITA YASHIMA, H : Fluides newtoniens, cours de l'université de Guelma, 2010-2011
- [4] FUJITA YASHIMA, H : Modélisation de la physique des fluides, cours de l'université de Guelma, 2011
- [5] L.KANTOROVITCH, G.AKILOV : Analyse fonctionelle, Tome 2 (traduit de russe.). Mir, Moscou.
- [6] O.A. LADYZHENSKAYA, SOLONNICOV, V.A., URAL'TSEVA, N. N. : Linear and quasi-linear equations of parabolic type (translated from Russian.). Amer. Math. soc., 1968.
- [7] L.LANDAU, E.LIFCHITZ : Physique théorique, Tome 6 (Mécanique des fluides. Mir, Moscou, 1989.